$300617$ 

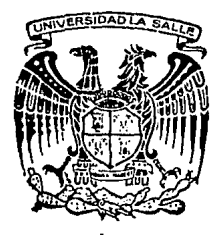

SALLE  $\widetilde{\mathbb{Z}}_{ej}$ **UNIVERSIDAD** LA

ESCUELA DE INGENIERIA INCORPORADA A LA U.N.A.M.

"PROPUESTA DE AMPLIACION DE CAPACIDAD DE LA LINEA DE PRODUCCION DE MICRO DISKETTES DE 3.5" PARA COMPUTADORA".

TESIS PROFESIONAL para obtener el Título de INGENIERO MECANICO ELECTRICISTA Area Industrial en t e s a r. D JOSE ANTONIO ELIZONDO CARRO TESIS CON **FALLA DE GENERN** 1992 México, D. F.

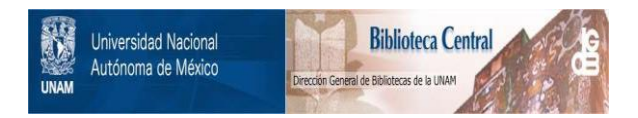

## **UNAM – Dirección General de Bibliotecas Tesis Digitales Restricciones de uso**

# **DERECHOS RESERVADOS © PROHIBIDA SU REPRODUCCIÓN TOTAL O PARCIAL**

Todo el material contenido en esta tesis está protegido por la Ley Federal del Derecho de Autor (LFDA) de los Estados Unidos Mexicanos (México).

El uso de imágenes, fragmentos de videos, y demás material que sea objeto de protección de los derechos de autor, será exclusivamente para fines educativos e informativos y deberá citar la fuente donde la obtuvo mencionando el autor o autores. Cualquier uso distinto como el lucro, reproducción, edición o modificación, será perseguido y sancionado por el respectivo titular de los Derechos de Autor.

INDICE

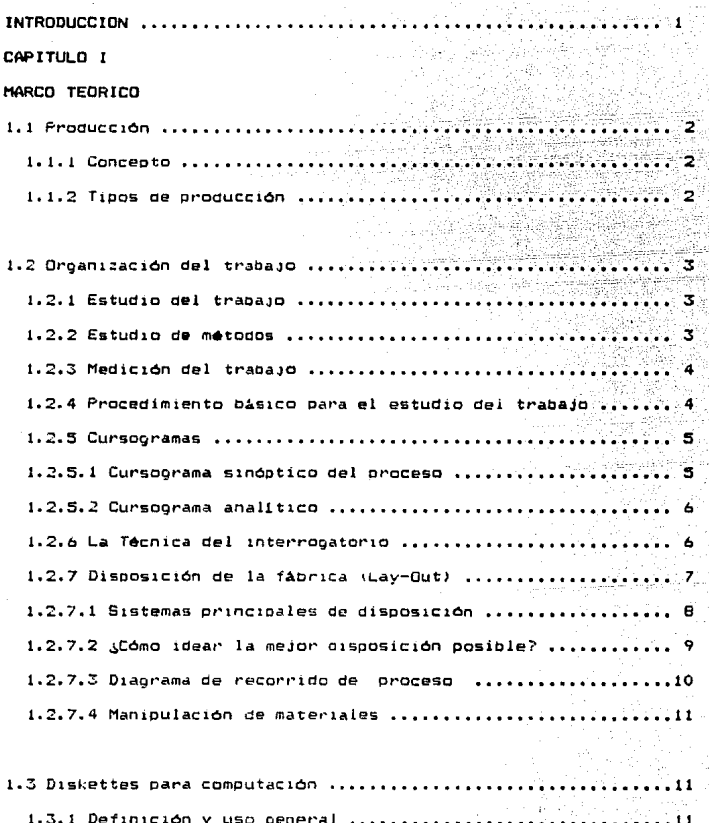

1.3.2 Tipos y clasificación de diskettes .. TITA 1 1.3.3 Proceso basico de grabación .............................13 1.3.4 Proceso de escritura ...........................  $.........$  $1, 3.6.1$  Descripción de un disvette de 5.25" .......................... 1.5.6.2 Descripción física del diskette de 3.5" ..............17  $1.3.7$  Arquitectura de un diskette ................................. 1.3.9 La densidad del disco siempre petermina su capacidad ... 20

## CAPITULO II

## PLANTEAMIENTO DEL PROBLEMA.

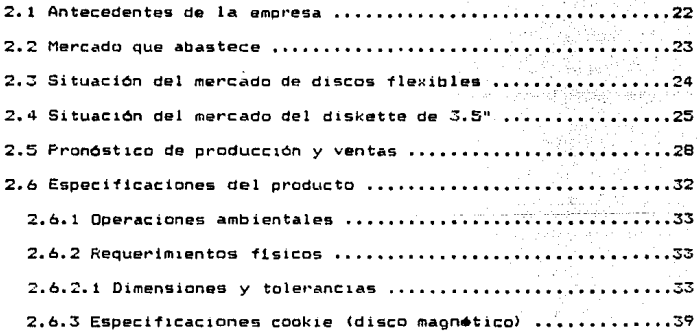

## CAPITULO I lI

LINEA DE ENSAMBLE ACTUAL DEL DISKETTE DE 3.5".

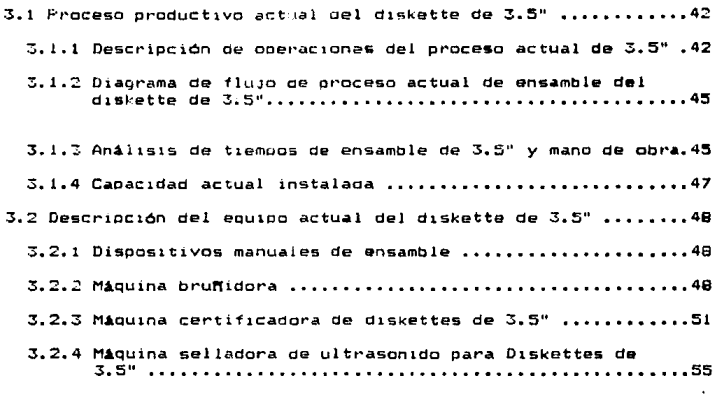

3.3 Lay-Out actual de la linea de ensamole *de* 3.5'' •••••••••••• 59

### CAPITULO IV

## ALTERNATIVAS DE SOLUCION. 4.1 Proceso manual de ensamble con dísco semi-ensamblado **•••••• ó4**  4.1.1 Descripción del croceso ••••••••••••••••·••••••••••••••b4 4.1.2 Caoac:1dad oel proceso •••••••••••••••••••••••••••••••••66 4.1.3 VentaJas y desventaJas del proceso ••••••••••••••••••••68 4.2 Proceso sem1-autom~t1co de ensamble •••••••••••••••••••••••68 4.:?.1 Descr1cc16n del oroceso •••••••••••••••••••••••••••••••68 4.2.2 Ventajas y desventajas del proceso ....................71

فالمتحدث والمستثني لتسرعه وهرام والمحتر ومراجع والمتحدث والمتحدث

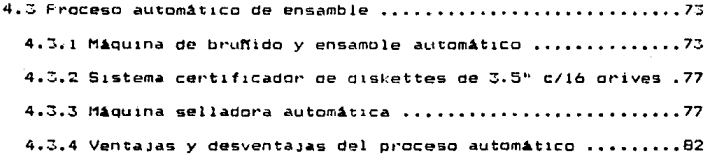

## CAPITULO V

## SELECCION DE ALTERNATIVA

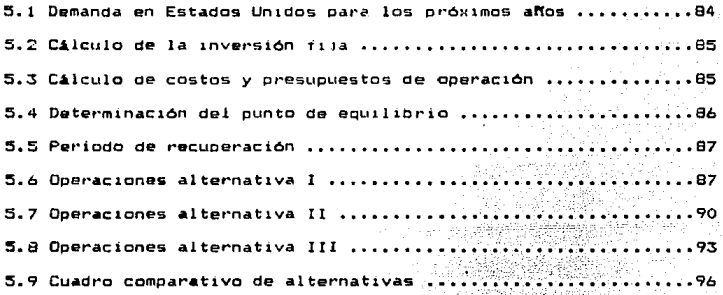

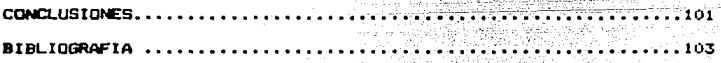

## INTRODUCCION

 $E1$  actual trabajo fue elaborado con la finalidad de ampliar  $1a$ capacidad de producción actual de la línea de enmanble de diskettes de 3.5" para adaptarse a los cambios en el mercado de discos flaxibles para computadora. Aunado a la calidad requerida, tecnología y productividad

nacesaria para cornpet1r en mercados 1nternac1onales.

Esta traba.JO esta estructurado *en* los s1gu1entes capltulos1  $E1$  primer capitulo esta integrado por conceptos y definiciones básicos de producción, organización del trabajo, cursogramas, disposición de la fábrica asi como conceptos para entender la producción de diskettes para computación.

En el segundo capítulo se presenta la situación, del mercado, de discos flexibles, el pronóstico de producción y ventas y las especif1caciones con las que debe cumpl1r el producto.

En el capitulo tercero se podrá apreciar como esta constituida actualmente la linea de 3.5'', su proceso, diagram& de flujo, capacidad actual instalada y la descripción de la máquinaría y equioo utilizado actualmente.

En el capitulo IV se presentan las alternativas de la solución del problema, proceso de ensamble manual, proceso semi-automático de ensamble y proceso ~utomát1co de ensamble.

Finalmente en el caoituio. V se cuantifican cada una de las alternativas para su se1ecc:16n.

 $\mathbf{1}$ 

## 11ARCD TEDRICD.

1.1 Producción.

1.1.l Concepto.

Froducción es la función de la empresa que tiene por objeto la

transformación de los recursos en bienes y/o servicios.

1.1.2 Tipos de Producción.

Los tipos de producción son los siguientes:

Producción continua.

Producción intermitente.

Producci6n por proyecto.

Las caracteristicas de los tipos de oroducción son:

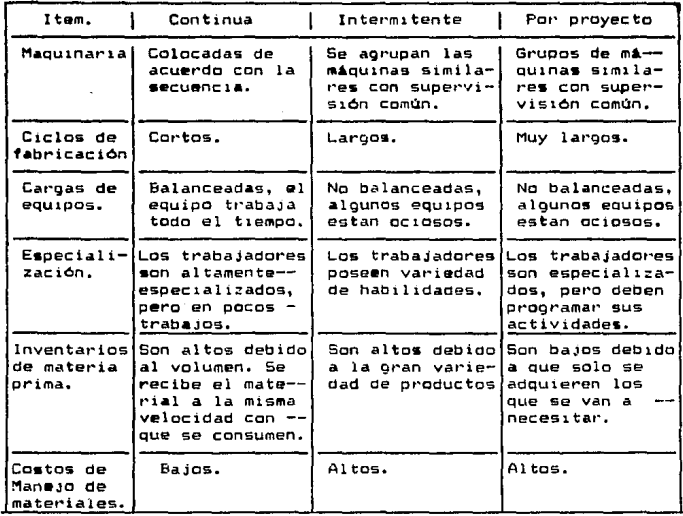

ž

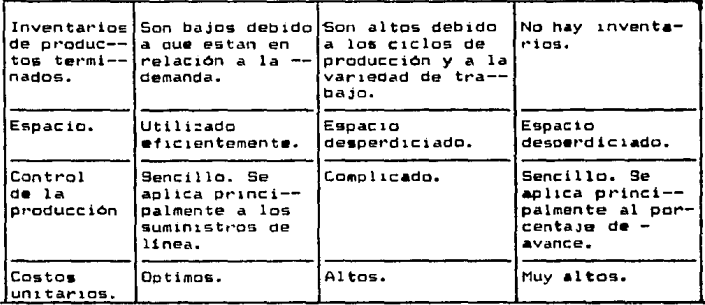

1.2. Organización del Trabajo.

1.2.1 Estudio del Trabajo.

Se entiende por estudio del trabajo, gendricamente, a ciertas técnicas, y en particular el estudio de métodos y la medición del trabajo, que se utilizan para examinar el trabajo humano en todos sus contextos v que llevan sistemáticamente a investigar todos los factores que influven en la eficiencia y economía de  $1a$ situación estudiada, con el fin de efectuar mejoras.<sup>1</sup>

1.2.2 Estudio de métodos.

El estudio de métodos es el registro  $\vee$ exámen critica sistematico de los modos existentes y proyectados de llevar  $\overline{a}$ cabo el trabajo, como medio de idear y aplicar métodos más  $s$ encillos y eficaces y de reducir los costos. $^2$ Los fines del estudio de métodos son los sipulmentes: - mejorar los procesos y los procedimientos.

ž,

<sup>(1)</sup> Introduccion al Estudio del trabajo, OIT , Tercera Edicion, Editorial Limusa, Mexico 1988, 29 pp. (2) Idem. 33 pp.

- mejorar la disposición de la fábrica, taller y lugar de trabajo, así como los modelos de máquinas e instalaciones. - economizar el esfuerzo humano y reducir la fatiga inecesaria.
- mejorar la utilización de materiales, máquinas y mano de obra. - crear mejores condiciones materiales de trabajo.

## 1.2.3 Medición del Trabajo.

La medición del trabajo es la aplicación de técnicas para determinar el tiempo que invierte un trabajador calificado en llevar a cabo una tarea definida efectuándola según una norma, de ejecución preestablecida.<sup>3</sup>

1.2.4 Procedimiento básico para el estudio del trabajo.

1. Seleccionar el trabajo o proceso a estudiar.

- 2. Reqistrar por observación directa cuanto sucede utilizando las técnicas más propiadas.
- 3. Examinar los hechos reqistrados con espiritu  $cr1t1c0,$ preguntándose si se justifica lo que se hace, según el propósito la actividad; el lugar donde se lleva a cabo; el orden en que se ejecuta, y los medios empleados.
- 4. Idear el método más económico tomando en cuenta todas las circustancias.
- 5. Medir la cantidad de trabajo que exide el método elecido y calcular el tiempo tipo que lleva hacerlo.
- 6. Definir el nuevo método y el tiempo correspondiente para que pueda ser identificado en todo momento.
- 7. Implantar el nuevo método como práctica general aceptada con

 $(3)$  Idem. 83 pp.

el tiempo fijado.

8. Mantener en uso la nueva practica mediante procedimientos de control adecuados.

1.2.5 Cursocramas.

La forma más común de recistrar los hechos consiste en gráficos y diacramas. Los símbolos empleados en los cursogramas son: Operación que indica las principales fases del proceso. métado o procedimiento. Por lo común, la pieza, materia o

producto del caso se modifica curante la operación.

Inspección que indica que se verifica la calidad. la cantidad o ambas.

 $\rangle$ Transporte que indica $-\varepsilon^{\pm}$  movimiento de los trabajadores, materiales y equipo de un iugar a otro.

Deposito provisional o espera que indica demora en el gesarrollo de los hechos: por ejemplo, trabajo en suspenso, entre dos operaciones sucesivas, o abandono momentáneo, no registrado. de cualquier objeto hasta que se necesite.

/Almacenamiento permanente que indica depósito, de  $\mathbf{u}$ n objeto bajo vigilancia en un almacén Jonde se lo recibe o entrega mediante alguna forma de autor dación.

Actividades compínadas que sinve para indicar que actividades son ejecutadas al mismo tiempo o por ีนก  $m_1$ smo operanio en un mismo ludar de trabajo.

1.2.5.: Enrsourama Sinopticu del Proceso.

El cursuynama stoóptico del proceso es un diagrama, que presenta un cuadro general de como se suceden tan sólo  $1e5$ principales

#### operaciones e inspecciones.

1.1.5.2 Cursoorama Analitico.

El cursograma analitico es un diagrama que muestra la prayectoria de un producto o procedimiento señalando todos los hechos sujetos a examen mediante el símbolo que corresponda. Tiene tres oosibles:

El operario: diagrama de lo que nace la persona que tragaja.

El material: diagrama de cómo se manipula el material. Macuinaria: diagrama de cómo se emplea.

El cursograma analitico se establece en forma aniloga al sinóptico pero utilizando además de los simbolos de operación inspección, los de transporte, almacenamiento y espera.

1.2.6 La técnica del interrogatorio.

Es el medio de efectuar eì critico eximen sometiendo sucesivamente cada actividad a una serie sistemática y progresiva de prequntas.

Preguntas preliminares que se hacen en un orden determinado, para averiguar:

el PROPOSITO con que.

el LUGAR donde.

la SUCESION en que.

la PERSONA por la que.

los MEDIOS por lo que.

Con objeto de:

Se emprenden las actividades.

ELIMINAR, COMBINAR. ORDENAR DE NUEVO O SIMPLIFICAR.

Ь

Las preguntas de fondo son la segunda fase del interrogatorio: prolongan y detalian las preguntas preliminares para determinar si, a fin de mejorar el método empleado, seria factible y preferible reemplazar por otro el lugar. la sucesión, la persona  $n \in \mathbb{N}$  modifies

- PROPOSITO: Www se hace?. WPor oud se hace? WQud otra cosa podría hacerse?. ¿Qué debería hacerse?.
- LUGAR: iDonde se hace?. iPor qué se hace alli?. iEn qué otro lugar podría hacerse?. (Dónde deberia hacerse?.
- SUCESION: (Cuando se hace?, (Por que se hace entonces?, (Cuándo podría hacerse?, (Cuándo debería hacerse?
- **PERSONA:** iGuión lo hace?. iForqué lo hace esa persona?. .Qué otra persona podría hacerlo?..Quién debería hacerlo?.
- **MEDIOS:** ¿Cómo se hace?, ¿Por qué se hace de ese modo?, ¿De qué otro modo podria nacerse?.¿Cómo deberia haroned?.

1.2.7 Disposición de la fábrica. (LAY-OUT).

Determinar la disposición de una fábrica, existente o en proyecto es colocar las máquinas y demás equipo de la manera que permita a los materiales avanzar con mayor facilidad, al costo más bajo y con el minimo de manipulación, desde que se reciben las materias primas hasta que se despachan los productos acabados.<sup>4</sup>

<sup>(4)</sup> Introduccion at Estudio del Trabajo. OIT. Tercera Edicion. Mexico, Editorial Limusa 1988 , 107 pp.

1.~.7.1 Sistemas Princ1ca.les de d1scosic1ón.

Existen cuatro sistemas orincipales de disposición, si bien en la práctica pueden encontrarse en algunas empresas combinaciones de dos o más sistemas. Estos sistemas son:

- 1. Oi5pos1c16n con componente ot·inc1pal ftJO, en que el material no se desplaza en la fábrica, sino que permanace en un solo lugar. y por lo tanto toda la maquinaria y de más equipo necesarios se llevan hacia  $\bullet$ l. Se emplea cuando el producto es voluminoso y pesado, sólo se producen pocas unidades al mismo tiempo. Ejemplos tipicos de este sistema son la construcción de buaL.E's. la fabricación de motores d1esel o motores de grandes dimensiones *y* la construcción de aYiones.
- 2. Disposición por oroceso o función, en que todas las operaciones de la misma naturaleza están agrupadas. En la industria de la confecc16n, por ejemplo el corte del t•Jido se hace en una zona. el cosido en otra , el acabado en una tercera y asl sucesivamente. Este sistema se utiliza generalmente cuando se fábrica una amolia. gama de productos que requieren de la misma maquinaria y se produce un volumen relativamente pequeño de cada producto. Por ejemplo fábricas de hilados y tejidos, talleres de mantenimiento e industrias de confección.
- 3. Disposición por producto o en linea, denominada producción en cadena. En este caso, toda la maquinaria y equipo necesarios para fabrican ceterminado oroducto se agrupan en una misma zona y se ordenan de acuerdo con el proceso de fabricación. Se emplea en los casos en Que e:<iste una eleYada demanda de une o varios productos más o menos inormalizados. Ejemplos tipicos

•on; el embotellado de 9aseosas, el montaJe de •utomOvi les <sup>y</sup> el enlatado de conservas.

4. Disposición por grupo o que posibilita la aplicación de métodos de producción por grupos, recientemente en un esfuerzo cor aumentar la satisfacción en el trabajo, varias empresas han distribuído sus operaciones de un nuevo modoi el equipo de coerarios trabaja en un mismo producto y tiene a su alcance todas las máquinas y accesorios necesarios para completar su trabaJo. En dichos casos los operarios se distribuyen el trabajo entre s1, normalmente intercambiandose las tareas.

1.2.7.2 ¿Cómo idear la mejor disposición posible?.

Al idear la disposición de una fábrica o zona de trabajo •doptarse las siguientes medidass deben

- 1. Determinar el equipo y maquinaria mecesarios para la fabricación en función del tipo de producto o productos.
- 2. Fijar el número de unidades de cada máquina y tipo de equipo necesarias para fabricar cada. producto *en* función del volum•n de ventas. (basado en previsiones de ventas).
- 3. Determinar el espacio necesario para la maquinaria calculando las dimensiones de cada máquina y multiplicándolas por el número de máquinas requeridas.
- 4. Prever espacio para almacenes itanto de materias primas como productos terminada~', productos *en* curso de fabric•ción <sup>y</sup> equipo para la man1pulaci6n de materiales.
- 5. Prever también espacio adicional para servicios auxiliares.
- 6. Calcular el espacio total requerido para la fabrica sumando el espacio necesario pa1·a maQu1nar1a y equipo y al espacio

necesario para almacenamiento y servicios auxiliares.

- 7. Distribuir los diferentes departamentos con sus respectivas zonas de trabajo de modo que el recorrido del trabajo sea el m4s econOm1co posible.
- e. Establecer el plano del ed111c10 teniendo en cuenta sobre todo la ubicación de las zonas *de* traoaJo, areas *de* almacenamiento <sup>y</sup>s•rvic10• auxiliares.
- 9. Determinar el tamafío y disposición del terreno exterior a la 1.lbrica atribuyendo espacio suplementario para aparcamiento, recepción, expedición y zonas verdes.

1.2.7.3 Diagrama de recorrido del Proceso.

Para establec•r el recorrido da un solo producto o proceso 55.67 acostumbra utilizar el cursograma anal1tico, complementandolo con un diagrama de recorrido. El cursograma analitico resulta de utilidad para registrar las distancias recorridas y el tiempo de cada operación; sirve de 1nstrum•nto analitico para examinar cort •spiritu critico el m•todo existente. El diagrama de recorrico en cambio, viene a ser un plano de la fábrica o zona de trabajo, hecho más o menos a escala que muestra la posición correcta de las máquinas y puestos de trabajo. A partir de las observaciones hechas se trazan los movimientos del producto o de sus componentes, utilizando en ciertos casos los simbolos de los cursogramas para indicar las actividades que se efectúan.

#### t.2.7.4 Manipulac:ión de Materiales.

Durante el proceso de elaboración de un producto  $m = 0$ enudo se invierte demasiado t1emoo y energia *en* trasladar el material de un lugar a otro. La manipulación eleva el costo de fabricación pero no aumenta el valor del producto. Por lo tanto lo ideal es Que no exista man1oulación en lo absoluto.

Un objetivo más realista es transportar el material con  $1 - a$ métodos y equipos más apropiados y menos costosos teniendo c:uenta el factor seguridad. Este objetivo pueda lograrser

- Eliminando o reduciendo la manipulación.

- MeJorando la eficiencia de la manipulación.

- Seleccionando el equipo *de* manipulación mAs adecuado.

### 1.3 Diskettes para Computación.

1.3.1 Definición y uso general.

Un diskette es un disoositivo de almacenamiento magn•tico de datos C informac16n1 para un sistema de computación. Se uaa para aumentar la capacidad de almacenamiento de la memoria de un sistema de computación.

## 1.3.2 Tipos y clasificación de diskettes.

Existen diferentes tipos de diskettes en el mercado. Las diferencias están primordialmente determinados por el diseño, características y requerimientos de los variados sistemas y equipos de computación.

La diferencia más opvia está en el tamaño. Los diskettes más

comunes son los de 5.25" pul9adas de diAmetro. Sin embargo empiezan a cobrar importancia los diskettes de 3.5" pul9adas de diámetro denomidados microflopies. También existen, diskettes, de 8", p•ro su utilización es casi nula.

Otras diferencias aún cuando no visibles son importantes y éstas están relacionadas con la capacidad de almacenamiento de información del diskette. Para poder identif1ear estas diferencias existen términos que los fabricantes utilizan para describir las caracter1sticas de cada diskette en carticular. Los términos más comunes que utilizan son:

Doble cara: Se refiere a la capac1cad oue tiene un diskette para retener información en sus dos caras (frente y reverso).

Pistas por pulgada (TPI): Las pistas por pulgada o TPI (track per-inch), son el número de circulos concéntricos o pistas de Qrabación magn•tica, medidas a lo largo de una pulgada del t"'adio de un diskette. Estos se ajustan a los mecanismos de las cabezas de grabación de los drives de los diferentes sistemas de computación.

por ejemplo: los mecanismos de la cabeza de drives de 5.25" pulgadas son capaces de grabar y leer información en pistas espaciadas entre si, ya swa 1/48 C48 TPI> o 1/96 C96 TPI). En el caso de los diskettes de 3.5", el espacio entre pista y pista es de l/l~SC13S TPI).

Densidad: La densidad del diskette es una especificación que determina cuanta información puede tener cada pista, Los más comunes son: los diskettes de doble densidad <OD/OOUBLE DENSITV>. Existen también los diskettes de densidad cuádruple que son aquellos cuya densidad de grabación es mayor y sen conoc1<Jos como

1~

de 96 TFI. Se identifican con las letras H.D. (HIGH DENSITY). Es importante mencionar sin embargo, que los diskettes HD pueden utilizarse tan sólo en unidades de diskette adecuadas -**DAPA**  $10$ mismos y no son compatibles con todos los demás Esto tipos. sionifica que no pueden utilizarse en lupar de un diskette normal Los sistemas de micro computadoras con unidades de diskettes para H.D. van aumentando rápidamente en los equipos.

1.3.3 Proceso básico de orabación.

Es el conjunto de impulsos eléctricos, que se graban o impregnan en la superficie de óxido del diskette en forma maonética. En la (figura 1.1) se muestra como es el meçanismo de grabación al introducir un diskette al drive.

Figura 1.1

EL DRIVE TIENE DOS MOTORES: **UND HACE GRAREL DISKETTE,** Y OTRO MUEVE LA CABEZA DE LECTURA Y ORABACION A LA **PISTA CORRECTA** EL DISKETTE CIRCULAR GIRA DERTRO DE LA FUNDA. -LA FUNDA CUADRADA NO GIRA AL CAREZA DE LECTURA Y GRABACION DENTRO DEL DRIVE HACE CONTACTO CON EL DISKETTE, QUE GIRA A TRAVES DE LA VENTANILLA

DE LA FUNDA.

Al circular corriente directa sobre la cabeza de grabación, del drive, se crea un campo magnético en la abertura de ésta, el cual al pasar a la superficie del di=tette se magnetiza (Fig. 1.2). A cada impulso que queda grabado en la superficie se le denomina BIT.

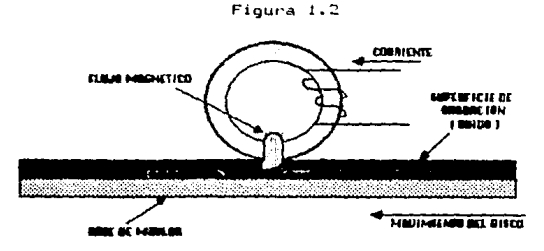

1.J.4. Proceso de @scritura.

Durante una operación de escritura, un BIT es grabado cuando el flujo magnético varia por cambios rápidos de corriente en la bobina de la cabeza de grabación (fig.1.3) Al entrar en contacto la superficie del diskette con las cabezas de grabación del drive, las partículas de óxido magnético en el diskette quedan magn•tizadas.

Figura t. 3

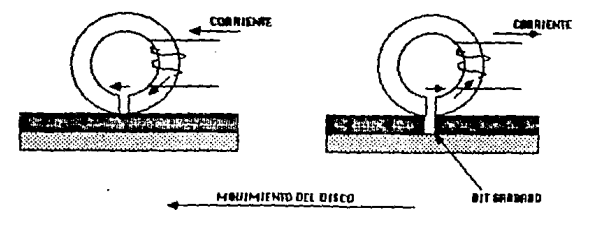

1.3.5 Proceso de Lectura.

Durante una operación de lectura al pasar el diskette por cabe:a de grabación, •sta detecta un Area maon•tizada (Bit grabado) el cual produce un pulso de voltaje en la cabeza de grabación del drive (fig.1.4). Este impulso se amplifica y se convierte en un "1" ó un "0" (Bit). El conjunto de 8 Bits forman un Byte que es la cantidad de almacenamiento necesitada para un carácter (letra ó número) que aparecerá en la pantalla de la microcomputadora.

Fig t. 4

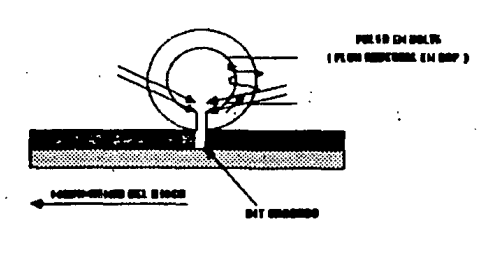

1.2.6 OescripciOn de un Diskette

Existen actualmente en uso común dos tamaños de discos que 5.25" y 3.3".

Todos los diskettes tienen tres componentes ftsicos principal•• Disco magnético, tela limpiadora (liner) y funda de protección. 1.2.6.1 Descripción física de un diskette de 5.25".

El ensamble completo de un diskette de 5.25" se muestra en figura 1.5.

Figura 1.5

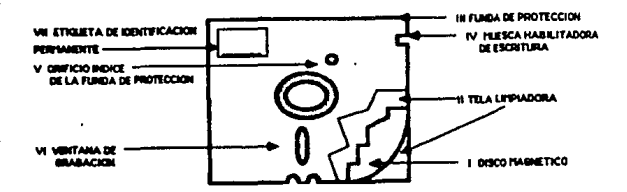

I. Disco Magnético.

El disco mapnético es el medio de renistro. Consiste en. LU<sub>1</sub> substrato de tereftalato de polietileno (TOP).

II. Tela Limpiadora.

La tela dentro de la funda es un paño de aplicación especial altamente durable. Está posicionado entre la funda y el disco magnético. A medida que el disco magnético gira dentro de  $1<sub>a</sub>$ funda, el material del paño limpia el disco continuamente y elimina particulas contaminantes de la superficie del disco magnético. La cantidad más pequeña de partículas contaminantes (polvo, humo, residuos de goma de borrar, ceniza) puede reducir considerablemente la habilidad de registrar o leer adecuadamente. El liner también proporciona una superficie que permite una fuerza de torsión (torque y una velocidad de rotación uniforme). III. Funda de Protección.

La funda de protección está hecha de cloruro de polivinilo (PVC). Protege al medio contra los daños fisicos causados en manipulación y almacenamiento.

IV. Muesca habilitadora de Escritura, (Notch)

Es un dispositivo que permite habilitar o inhabilitar la escritura en el diskette. Si la muesca se pone al descubierto, el diskette queda habilitado para la escritura, caso contrario si la muesca se cubre queda inhabilitado para orabar información. V. Orificio Indice de la funda de protección.

Es el orificio que, cuando se alinea con el orificio indice perforado en el disco magnético, permite al sistema comenzar operación de lectura/escritura.

Vt. Ventana de Grabación.

Permite que las cabezas lectura/escritura del sistema grabador / lector "drive" descansen sobre el medio *y* tengan acceso a las pistas individuales que contienen los datos y con ello se puedan efectuar las operaciones de lectura y escritura. Esta es el Arwa mis importante de la funda de protección del diskette.

1.2.6.2 Descripción fisica del diskette de 3.5".

La ilustración del diskette de 3.5" se muestra en la (fig. 6).

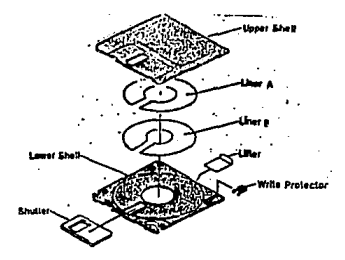

I. Funda rigida. (Shell). Protege al diskette contra los daños fisicos man1pulac16n y maneJo oel diskette. Consta de una base y una tapa. II. Obturador y resorte. (Shutter)

Parte metálica que protege a la zona de grabación del diskette en la ventana.

lil. Tala limp1adora. \Liner A <sup>y</sup>B>

Su función es la de limpiar al diskette para evitar la entrada de impurezas que puedan daftar la cabeza del drive 6 el diskette. IV. Lifter

Parte plástica, cuya función es la de ayudar a limpiar el diskette haciendo presión del linar contra la superficie del diskette.

V. Protector de Grabación (Write protector)

Parte plástica cuya función es la de habilitar o inhabilitar la escritura/lectura en un diskette.

VI. Disco Magnético.

Es el medio de registro para el disco de 3.5".

1.3.7 Arquitectura de un diskette.

L• in1ormac1ón almacenada en un diskette esta distribuida en sectores. Estos sectores están designados por un número y contienen un cierto nllmero de sectores da pistas. La superfic1a de registro de un diskette es similar a un pastel cortado en secciones igualmente espaciados, o sectores y anillos concéntricos para las pistas (Fig.1.7).

Los archivos almacenados en el diskette Quedan grabados e identificados por pista y sector. El nómero de sectores aepende de la capacidad del sistema de computación. Un segmento de pista entre dos límites es un sector de pista.

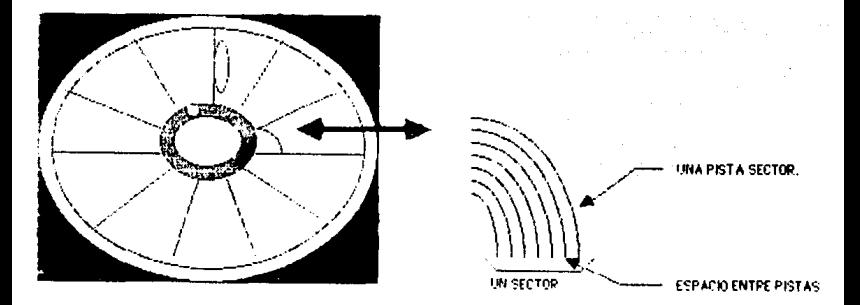

UNI SECTORIES UNA SECOION EN FORMA DE PEBANADA DE PASTEL QUE CONTIENE ON CIERTO MUNERO DE BECTORES DE  $P_{12}TA$ 

LOS DISKETTES SE FUEDEN DIVIDIR DE 1 A 32 DIFERENTES SECTORES PUES CADA SISTEMA INDIVIDUAL DE COMPUTADORA FEQUIEPE DE LIN MANERO ESPECIFICO DE SECTORES **POR DISKETTE** 

1.2.8 Formateo de un diskette.

Antes de graban cualquier información. 91 diskette  $_{\text{debe}}$ formatearse o inicializarse en la computadora. E1 formateo consiste en una información magnética especial escrita al principio y al fina: de cada sector de Dista diskette y sirve para loentificar el punto inicial y finel de lectura así como la ubicación y disposición de cada pista.

El formateo contiene algunos bits especiales que sincronizan  $e<sub>1</sub>$ flujo de información del disco al computador.

Una vez que al formateo na sido grapado en el diskette, una parte de su capacidad total de almacenamiento ha sido ya usada. Por eso es muy importante saber, cuando se había de la capacidad de capacidad formateada o sin formatear.  $(Fio, 1.3)$ 

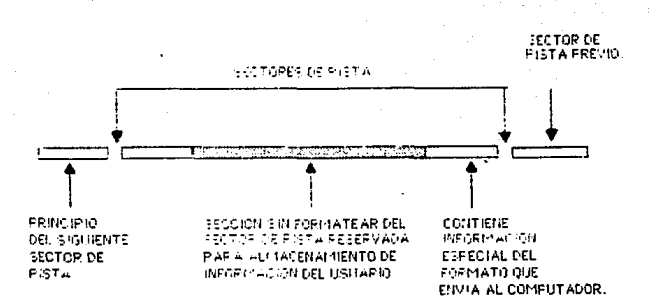

 $F$ igura  $1.8$ 

1.2.9 La densidad del disco siempre determina su Capacidad. Como se ha indicado, en un diskette, la información se graba como una de pequeños impulsos  $(bits)$ magnéticos. Es una serie grabación de densidad sencilla, aproximadamente la mitad de los pulsos se utilizan como pulsos de referencia o sincronización. dejando la otra mitad para almacenar intormación. Aunque este sistema nos da una lectura exacta de la información, su capacidad se reduce orandemente.

En grabaciones de alta densidad hay menos pulsos de referencia ó sincronización y la capacidad de almacenamiento casi se duplica. En el caso de discos de alta densidad se pueden grabar hasta 1.2M Bytes (5.25") 2MB (3.5") sin formatear. atribuible que los óxidos utilizados en la cinta magnótica de este diskette  $de$ 500 mayor coercitividad/rentatividad.

эň,

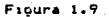

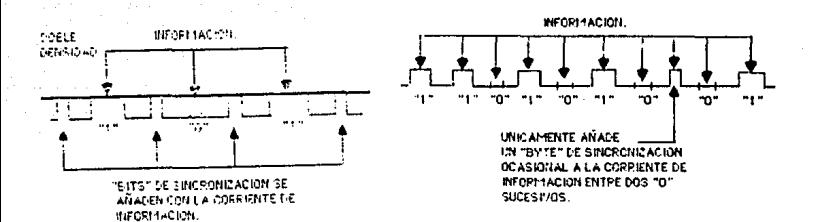

 $\mathbf{a}$ continuación puede apreciar la capacidad de almacenamiento:

### Tabla de Equivalencias

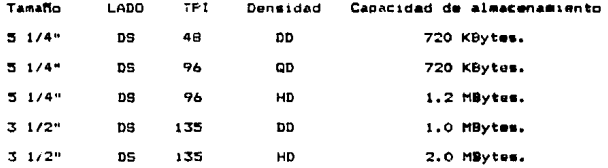

#### CAPITULO II

## PLANTEAMIENTO DEL PROBLEMA.

2.1 Antecedentes de la Empresa.

Cintas Magnatof6nicas, S.A. de C.V. fu6 constituida en el atto de 1974 y cuya ra:ón de ser es la fabr1cac16n de productos· para almacenar información. La aceptación de su producto fue positiva en el n1ercado y debido a esta aceptac16n fue creciendo y coma célula creadora de beneficios, esta consciente de que el avance tecnológico, la internacionalización de la actividad empresarial, las nuevas exigencias sociales y los cambios bruscos e impredecibles del entorno econ6m1co exigen un niv•l crsciente de profesionalismo para desempef'far con 6xitc cada una de sus actividades.

Las tareas directivas son, desempeñadas por personas con una alta variedad de niveles de formación, quienes se preocupan por impulsar y administrar sus recursos humanos, financieros, técnicos y materiales, con el fin de lograr la máxima calidad en en cada uno de sus productos y máxima eficiencia en cada una de sus actividades.

Esta empresa cuenta actualmente con una planta de discos flexibles para computadora de 5.25" de los cuales el 97  $\%$  $50<sub>5</sub>$ venden fuera del pais, es por eso oue sus productos deben cumolir con las més altas normas de calidad para mantenerse en un mercado en aue la guer-ra de costos y le calided son definitivos. Actualmente esta empresa empieza a introducir el diskette de 3.5" por medio de una pequeña línea de ensamble de la cual el 70 % de la producción es para consumo nacional.

Debido al cambio en el mercado como se vera mas adelante surge

la necesidad de ampliar su capacidad y aumentar la calidad. de este disco para poder exportarlo.

Es así como surge el problema de ampliar y aprovechar 105 recursos establecidos para adaptarse a los cambios del mercado que se explicarán posteriormente.

#### 2.2 Mercado que Abastece.

El empleo de diskettes empezó a mer significativo demde  $\blacksquare$ momento en que el desarrollo de la tecnología de la computación permitió reducir el tamaño de las computadoras hasta tal punto que se har hecho portátiles y personales, de alta capacidad de procesamiento de datos.

Además con la aparición del diskette que vino a sustituir  $10<sub>5</sub>$ archivos voluminosos por su gran capacidad de almacenamiento de de información.

Actualmente, no existe disciplina del conocimiento humano que no sea beneficiada por el uso del diskette, fundamentandose esto en varias razones. En primer lucar el mundo se mueve cada vez más sobre la base de la información. Es común el dicho de que еì ejecutivo moderno administra mejor sus recursos mediante una información oportuna, veraz, clara, concisa y confiable.

En segundo lugar porque la cantidad de información que almacena y genera es enorme.

Y finalmente porque el diskette puede ser utilizado para almacenar información en cualquiera de las **actividades**  $de<sub>1</sub>$ quehacer humano. A continuación se mencionan algunas áreas de la aplicación del diskette.

 $-$  Industria.

- Instituciones Foucativas.
- Instituciones Gubernamentales.
	- Instituciones de Servicio.
- Hogar.

Estos ascectos unidos con la óptima calidad forman **EALINA** una Cintas Magnetofónicas base para que tenga una amplie participación en el mercado nacional e internacional.

Cintas Magnetofónicas destina el total de sus ventas de diskattes de acuerdo con los siguientes porcentajes:

03 % Mercado Nacional.

97 % E.U.A.

Es así como la investigación y el desarrollo han mantenido a Cintas Magnetofónicas a la vanguardia en tecnología de productos para almacenar información.

2.3 Situación del Mercado de discos Flexibles.

Actualmente el disco de doble densidad (D.D., 48 TPI). Ha alcanzado el punto máximo, del ciclo, de vida de un producto tendiendo a decaer rápidamente el consumo de este diskette esto se debe a varias razones:

- La necesidad de mayor capacidad de almacenamiento de datos (720 KBytes vs 1.2 MBytes de un disco de Alta densiad (HD) y 1.0 MByte de un disco de 3.5" de doble densidad ).
- $=$  Los cambios en las unidades de transporte (Drives) de  $105$ principales fabricantes de computadoras hacia drives de H.D. y  $de 2.5$ ".
- Los orincipales paquetes de computación requieren de mayor capacidad de almacenamiento que los discos de D.D. no tienen.

- Las ventajas de tamaño, Funda ríoida, protector de la zona, de 9rabac16n *y* Hub metálica.

Sin embargo el disco de alta densidad se encuentra en el punto má::imo del ciclo de vida de LIO producto. Tiene amplia capaciad de almacenamiento y mucnos de los productores oe computadoras "todavla lo utiliza~.

Ademi.s de que el equipo necesario para producirlos es el mismo que se utiliza en los discos de D.D. a excepción de las máquinas certificadoras Que necesitan adapatrse para este producto. La utilidad de este producto es cuatro veces la que se puede obtener con el diskette de o.o.

Es por esto que se ha decidido no cambiar el total de la planta a produccí6n **del** diskette de 3.5",

2.4 Sítuaci6n del Mercado del Diskette de 3.5"

El diskette de 3.5'' se encuentra iniciando el ciclo de vida de un producto avanzando rápidamente. Esto se debe a que es compatible con las computadoras Mac:intosh de Apple, Hewlett F'ackard-150, lBM JX, Acer, Printaform, Commodore Amiga, Sony, Atari, etc..

El diskette de 3.5" presenta las siguientes ventajas sobre el diskette de S. 25"1

- Contiene medio Mega Byte de capacidad de almacenamiento de datos por lado ll Mega Byte si es doble cara), tanto como un diskette de 5. 25" UHO de 96 TPI y O. 5 Mega Byte mAs que un disco convencional de dos caras de 48 TPI (D.D.).
- La informac16n se orotege por medio de una funda de plastico rigido que no se dobla ni se flexiona, la cual es producida por

sistemas de inyección de plasticos altamente sostificados, al fin de lograr las especificaciones con tolerancias reducidas. - Adem•s de su tamano que cabe en un bolsillo, al riesgo de huellas digitales y polvo que son altamente dafinos al recubrimiento del disco y a las cabezas del drive de la computadora, se eliminan por medio de un obturador metálico (shutter) que automáticamente cubre el medio magnético cuando no esta *en* uso.

- Un interruptor de habilitación de escritura (Tab) previene el borrado accidental, pero permite grabar información cuando so reculara.
- Presenta un Hub metalico que prolonga la vida dtil del diskette ya que al hacer contacto con el motor del drive presenta menor desgaste.
- Por su tamaño su manejo se vuelve más fácil y debido a su funda rig1da se puede escribir~ cualquier leyenda en el sin maltratarlo.

En la Figura 2.1 podemos observar la demanda mundial de diskettes de 3. 5 <sup>11</sup> • Como pooemos observar la demanda. va. aumentado rápidamente. En 1990 fué de 200 millones anuales.

Casi duplicandose para 1991 (375 millones de discos anuales) en el año de 1992 aumenta el 73% (650 millones de discos anuales). F'ara el ano de 1993 la demanda aumenta 65/. <1100 millones de  $d$ iscos anuales).

Alc:an::ando su punto mA.:11mo para 1994 de 1350 millones de discos anuales.

Para 1995 la demanda se reduce a 1200 millones de discos.

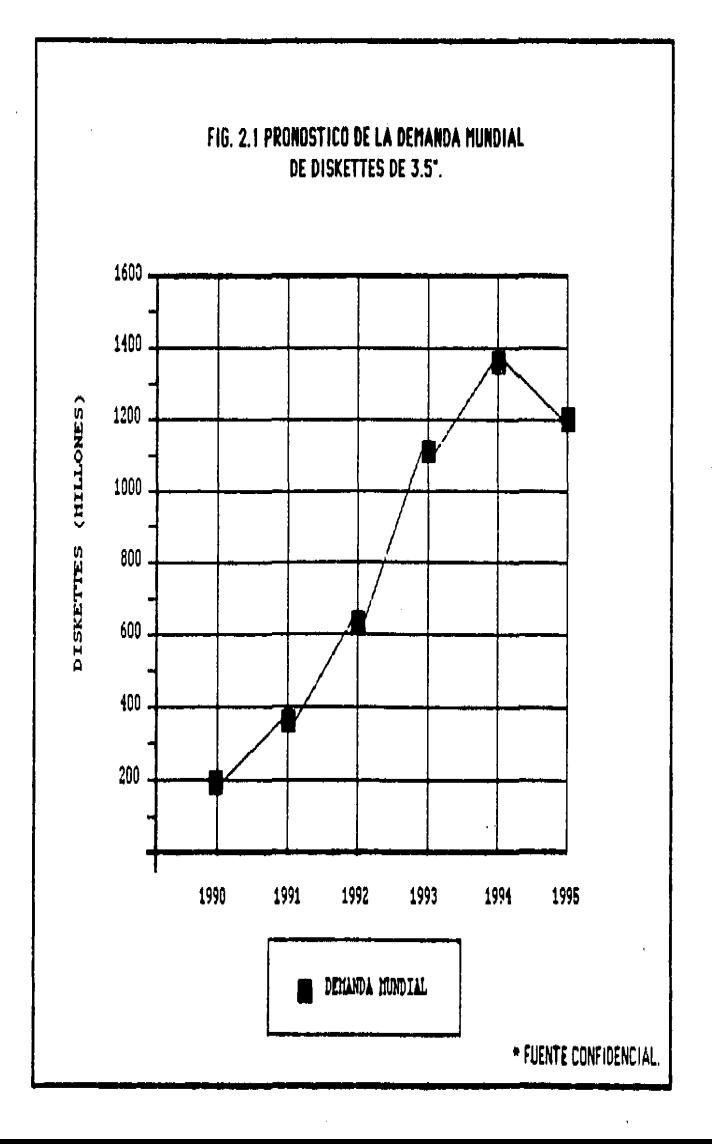

En la Figura 2.2 podemos observar la producción actual y el pronóstico de producción máximo y mínimo para los próximos aflos. En años anteriores la producción ha aumentado paulativamente de acuerdo al mercado, para 1991 se calcula que la demanda sea igual a la producción máxima de ese año sin embargo **Dara** los; próximos años la demanda queda insatisfecha.

En la Figura 2.3 aparece la demanda m1n1ma y mA.xima esperada en los Estados Unidos durante los próximos años.

Como podemos ver la demanda máxima y minima esperada en Estados Unidos actualmente *y* en los siguientes dos aftas corr•sponde caai al 90 % de la demanda mundial sin embargo conforme se van dando los cambios en los equipos de computo mundiales, esta demanda se va reduciendo paulativamente.

F'or último en la F19ura 2.4 seftalamos la producción mundial actual por zona geográfica.

Como podemos observar el 57% de la producción corresponde Japón, el 27% se produce en Norte América, el 11% a Europa y tan sólo el 5% se produce en Asia y otros lugares.

2.5 Pronóstico de Producción y Ventas.

El pronóstico de producción y ventas es un factor alrededor del cual ge centra casi toda la planeación comercial. Areas de adopción de decisiones tan importantes como la programación de la producción, los gastos publicitarios, las compras de materia prima, los gastos para el personal, maquinaria, equipo y las inversiones de capital, dependen del pronóstico de producción <sup>y</sup> de ventas.

Así tenemos, que cada vez que se toma una decisión para el futuro

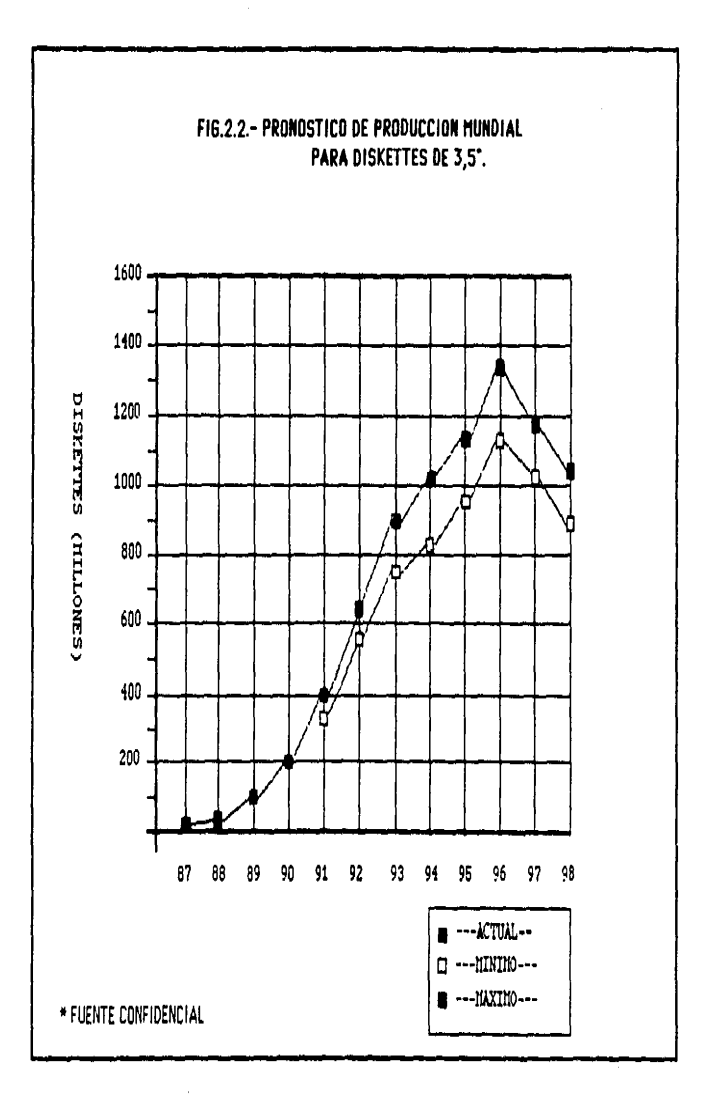

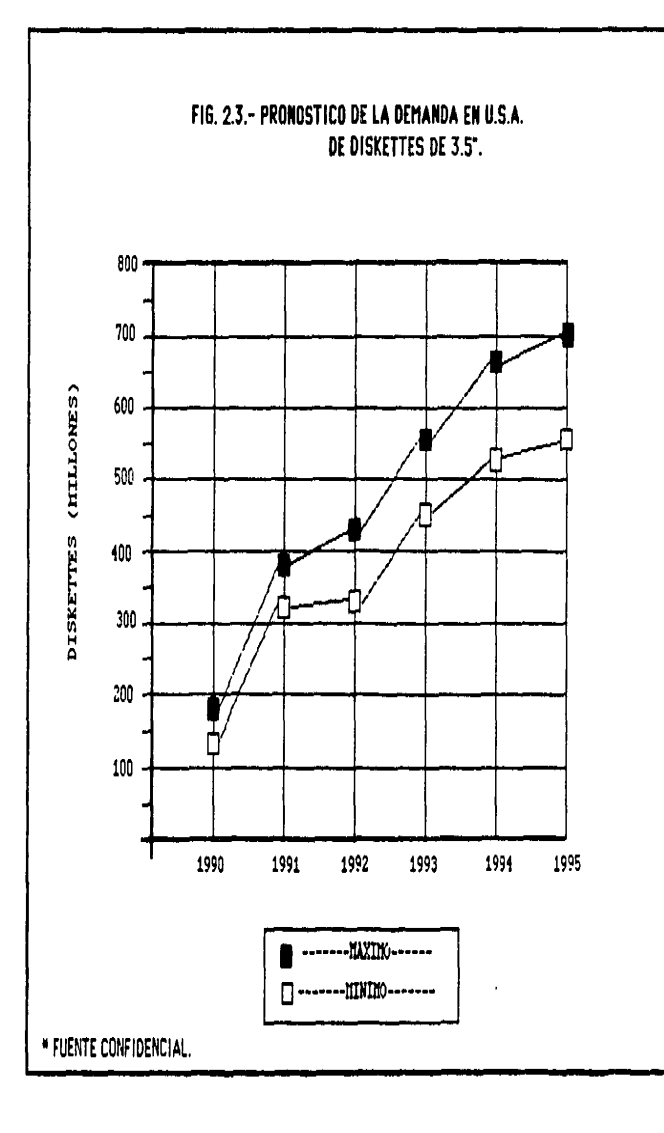
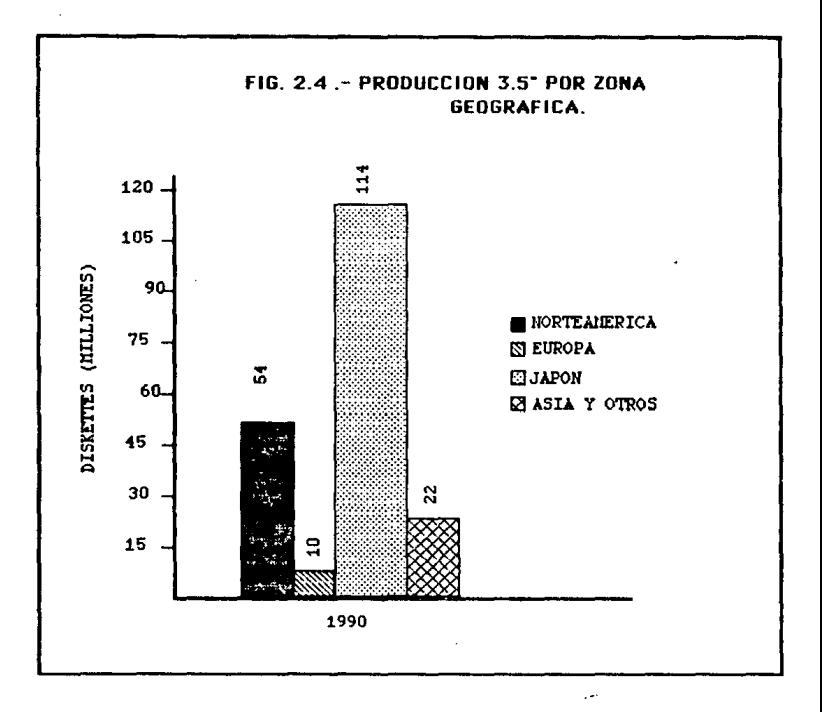

alam sudah sa

in a população de

\* FUENTE CONFIDENCIAL.

esta lleva cuando menos implícito, un pronóstico que sirva de base. Y una vez que se establece un pronóstico ya sea para un producto nuevo o para uno ya e::1stente, se tiene el soporte necesario para elaborar los planes de producción y llevar a cabo la planeación de los materiales. Por lo tanto, el pronóstico de producción y ventas no es un fin en si mismo sino forma parte del proceso de planeación y contiene información para la toma de decisiones.

Como pudimos observar en nuestras gráficas de pronóstico de producc16n y demanda para los pró::imcs arios la demanda actual se encuentra cubierta. Sin embargo debido al aumento de esta, par• los próximos años se encontrará insatisfecha por lo que se ha tomado la decisión de introducir nuestro producto al mercado de Estados Unidos absorvienoo paulativamente las instalaciones y  $q1$ el equipo de la línea de 5.25" D.D.

Debido a la alta calidad, de nuestro producto, hemos decidido abat'car el 8% del mercado Estadounidense tomando cuenta **que**  nuestro producto de 5.25" es ya conocido en este mercado.

## 2.6 Especificaciones del Froducto.

Estas especificaciones describen los requerimientos, generales, físicos y magnéticos para el disco de 3.5" basados en la ANSI STANDARD X3. 137- 1988.

Los estandares que a continuación mencionaremos representan el minimo nivel con que deben cumplir los discos, aunque exista un acuerdo entre vendedor y comprador para establecer los niveles deseados.

FIG.2.5 ENSAMBLE DE DISCO DE 3.5"

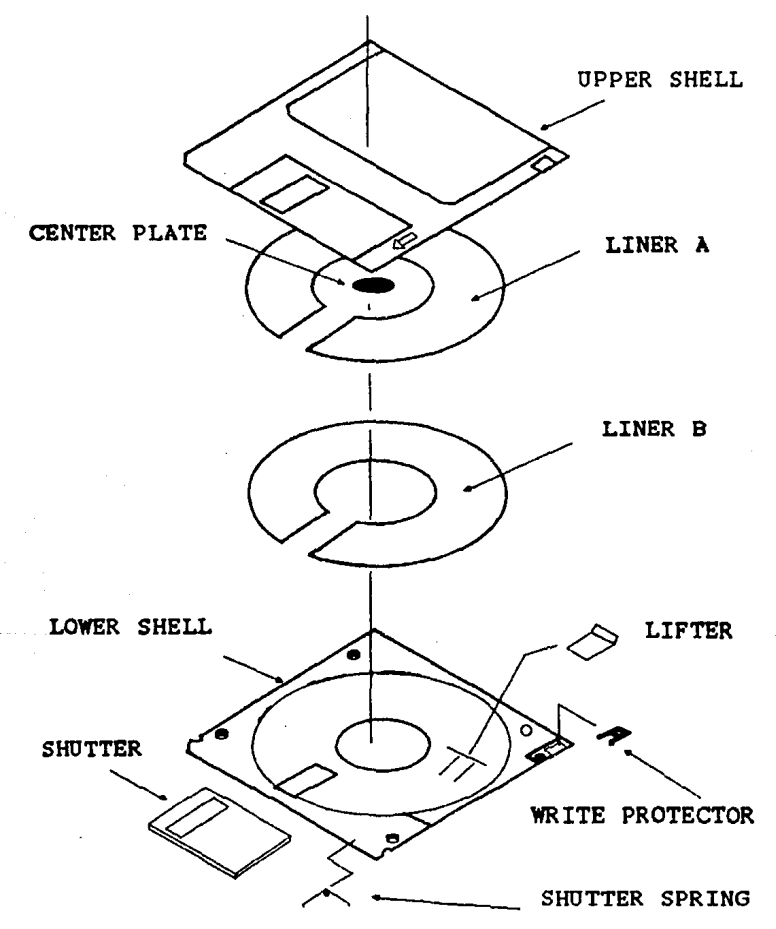

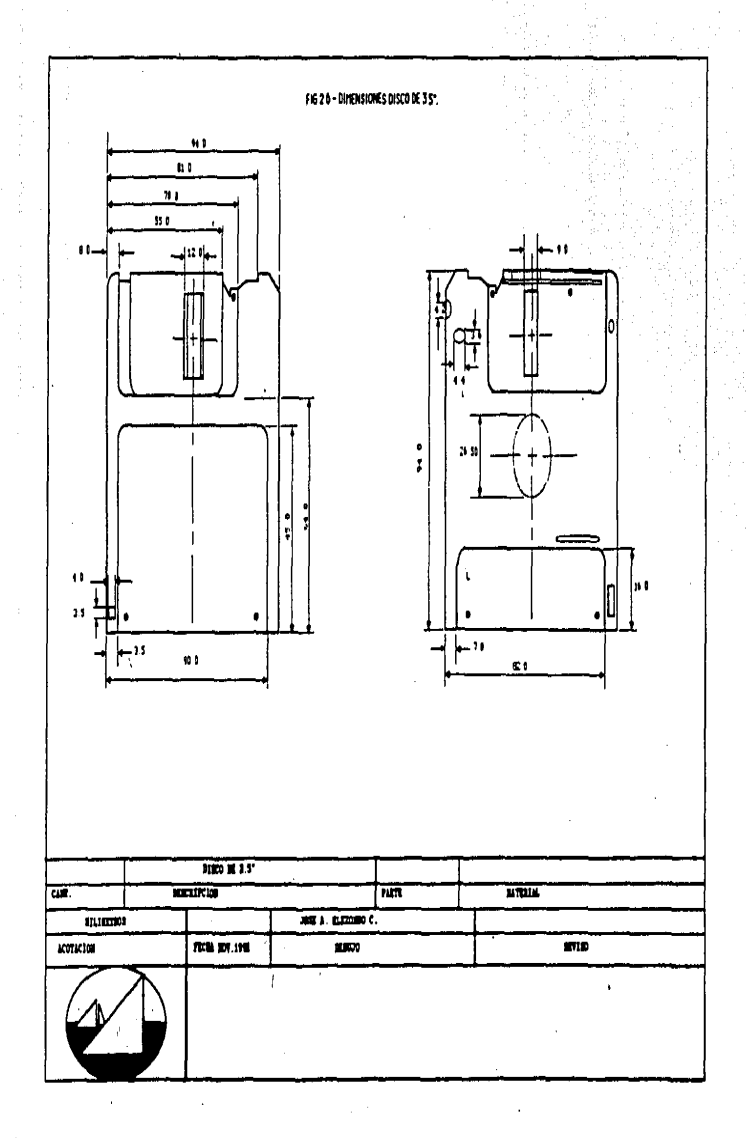

**COMPONENTE** 

MEDIDAS Y TOLERANCIAS.

TAPA

94 mm  $+/-$  0.3

BASE

90 mm +

50.25 mm

**SHUTTER** 

HUB-METALICO

 $26.90$  mm  $+/-$  0.3

 $\overline{\phantom{a}}$ 

 $1.25$ 

Hub. - Es un pequeño disco de metal que permite la transmisión de la rotación al disco maonético, este debe cumplir con las dimensiones dadas en la Floura 2.6. Debe estar fabricado en acero indxidable y debe llevar una aleación con algún material con propiedades magnéticas. No debe presentar huellas digitales, rasonnes o estar dañado.

Ventana de Grabación. - Las dimensiones de la ventana de grabación cuando esta se encuentra abierta deben ser las indicadas en la Figura 2.o.

Shutter.- El shutter es una parte que proteje y permite el acceso ala cabeza de grabación del drive cuando este es removido automiticamente. Las dimensiones del shutter son las indicadas en la Figura 2.6. La fuerza máxima de resistensia cuando el shutter se encuentra completamente abierto debe ser de 100 gr.y la fuerza minima de 20 gr. En la figura 2.7 se muestra el gauge utilizado para medir la resistensia del shutter. Se acomoda el disco en la placa móvil del gauge como se indica en la ilustración. deslizando dicha placa hacia donde indican las. flechas deteniendose cuando el aquiero del shutter esta en medio de la ventana del disco. (observar palpador).

 $Fig. 2.7...$ *Especificación*: 20 gramos minimo - 100 gramos máximo.

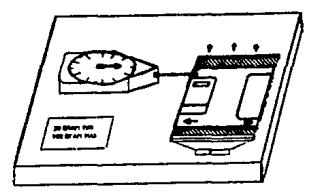

Liner.- Ninguna parte del liner debe sobresalir por más de 0.203 mm. (0.008 in) cuando la ventana de prabación se encuentre abierta.

Agujero del protector de escritura.- La localización  $185$ dimensiones del agujero protector de escritura son las que 58. muestran en la figura 2.6. Este agujero funciona en conjunto con el switch optico del drive que cuando se encuentra removido la escritura del disco es permitida.

Espesor.- El espesor de la funda rigida debe ser de  $0.130$ 0.008 in. El gauge utilizado para medir el espesor se muestra la figura 2.8

## Figura 2.8

## Especificación: 0.130° con una tolerancia de +/- .008

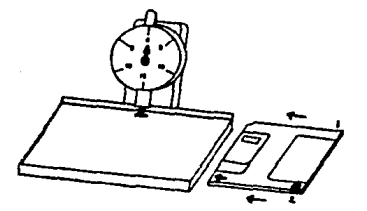

Planicidad.- Un disco producido de acuerdo a esta norma deberá poder caer libremente cuando una fuerza de 20 or. es aplicada al centro del lado opuesto de la funda rigida. La Especificación es mínimo 0.145" y máximo 0.150".

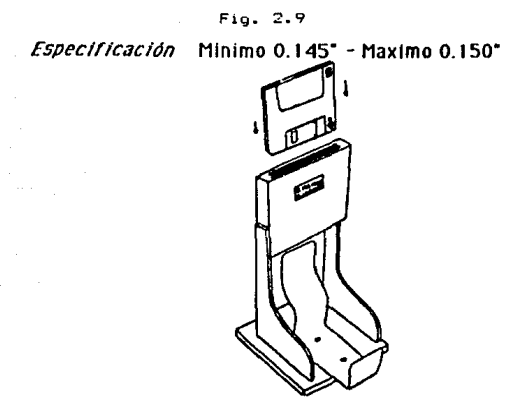

Complianse.- Con este gauge se va a revisar que el disco plano y no este pandeado una vez sellado. Se introduce el disco en la forma en que se ilustra, se empuja la palanca del gauge hacia donde indican las flechas y automáticamente le aplica fuerza a las 4 esquinas de 60 gr. Observar que no exista haz de luz entre •l oauge *y* el disco.

Fig. 2. 10

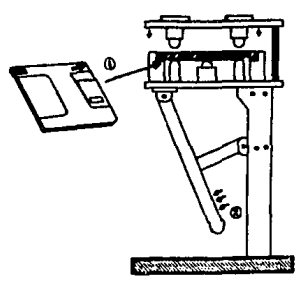

Bordes.- Los bordes y las esqu1nas del d1sc:o no deben tener residuos que provoquen errores.

Ancho-Largo.- Con este gauge se va a revisar que la funda rlgida cumpla con las especificaciones establecidas en la figura 2.6. Ancho - 3.5433" Tolerancia de -0.004 a +0.016

Largo - 3.7008" Tolerancia de +/- 0.012

# $F10.2.11$

Ancho.- 3.5433" Tolerancia de -0.004 a •0.016 Largo - 3.7008\* Tolerancia de +/- 0.012

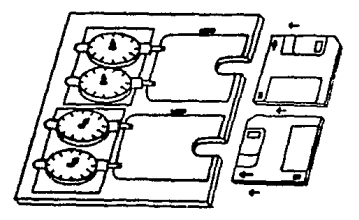

2.6.3 Especificaciones Cookie. (Disco maonético.)

Dimensiones.- El cookie debe tener un diametro de 3.378 pulgadas (85.8) mm y un diámetro en el agujero central de o.q94 pulgadas (25) mm para el ensamble del Hub metilico. La película base del disco es de tereftalato de polietileno orientado <PET>.

Torque.- El par de arranque inicial deberá de ser menor a 0.86 oz/in. <0.061 N-m).

El par medio debe tener un rango de 0.067 - 0.33 oz/in.  $(0.0049 -$ 0.024 N-m>.

El par funcional debe ser de 0.70 o;/1n. (0.049 N-m) como máximo. El par se revisa en el torquimetro con el objeto de que el disco gire libremente para su buen funcionamiento. (fig 2.12)

 $F10.2.12$ 

0 **j'+" ...** ... oj \_\_\_\_\_\_\_\_\_<del>\_</del> .\_., ... **F. . . 60** 

Número de tracks.- 80 tracks a .1875 mm por track, (135 TPI) de los dos lados. El ancho 0.115 mm  $(0.0045$  in).

Requerimientos eléctricos.- El disco debe ser probado una velocidad del dr1ve de 600 +/- 6 r.p.m.

Amplitud.- El disco de prueba debe tener una señal para grabar sobre el track 00 1F (125,000 Hz) y una señal para grabar en el track 79 2F (250,000 H=). La amplitud promedio de la señal en el track 00 debe ser menor a 130 % y más de 80 % en el track 79 comparado con una amplitud estandard de un disco de referencia. Resolución.- El valor calculado al dividir el promedio de la sefial 2F entre 1F en el track más interno (79) deb**e** ser de 90 % 6 más de la resolución de un disco estandard y en el track 00 debe ser de 110 % 6 más.

Modulación.- Ninguna señal promedio de amplitud, medida amplitud más alta 5 ms del sector de un track, no debe exceder 105 'l. del promedio del track.

Fallas de señal (M.B.).- Una pérdida de señal ocurre siempre que la amplitud de un voltaje de la base al pico de la señal es menor que 45 % del nivel promedio de la sefíal bajo prueba. Cuando la frecuencia de la señal es 2F no debe haber ninguna, pérdida, de

señal en cualquier track de alguno de los dos lados.

Los discos calificados de acuerdo a esta norma no deberAn tener• fallas de señal. Los discos serán considerados libres de fallas de señal cuando sean certificados al 100 % a un umbral de 65 % de señal remanente.

Señales extra.- Existe una falla por una señal extra siempre que un pulso es detectado durante el intento de una lectura sobre un track que previamente fue borrado con una corriente directa D.C. Las sef'fales e:< tras son aquel las que rebasan el umbral del 15 % de sefíal remanente. No deberí de haoer ninguna sefíal extra.

Sobregrabado.- La señal residual IF no deberi exceder menos de 30 db (3.2 %) cuando sean verificadas las pistas más interna y más externa. Además, el valor de sobregrabado de la pista más externa debera ser menor al 100 % de la referencia primaria.

Vida Media del disco.- Una frecuencia 2F deberi ser recorrida en el cilindro 00, de los dos lados del disco. El drive deberá correr continuamente por 200 horas a una velocidad de 300 r.p.m. con la cabeza de grabación sobre el track. La lectura de la amplitud en ambos lados no debe ser menor del 75 % de la original •ntes de empezar la prueba.

Materiales y Mano de Obra.- Todos los materiales usados en el ensamble del disco flexible deberAn cumplir normas de calidad y mano de obra. las meJores

El disco y todos sus componentes deberán estar libres de toda materia extraña. Tampoco deberá tener marcas, rasquños, impresión pasante, arrugas, o manchas.

#### CAPITULO III

LINEA DE ENSAMBLE ACTUAL DEL DISKETTE DE 3.5".

3.1 Proceso Productivo actual del 01s•.:ette de 3.5".

La empresa actualmente cuenta con una pequeña línea de ensamble de diskettes de 3.5" dentro de la planta de diskettes de 5.25". 3.1.1 Descripción de operaciones del Proceso Actual de 3.5".

- Ensamble Base - Tab.

La base con su la1ner es colocada en la plantilla, el operador toma el tab (protector de escritura) de una bolsa colocandolo en la cavidad del tab en la base, cuidando que quede en posición de abierto para posteriormente certificar el diskette. Esta operación es efectuada por el operador "B".

- Ensample Hub metálico - Hub adhesivo (a-ring).

El Hub adhesivo es colocado en un carrete y se corta por medio de una pequeña guillotina de 10 en 10 piezas, se desprende la cinta de los a-r1ngs *y* se coloca en la plant1ll• del dispositivo de ensi1imble, posteriormente se coloca el Hub metalice •n la misma plantilla y como eì a-ring tiene pegamento por las dos partes se •dhiere por medio de presión al oprimir el di&pasi tivo d• ensamble, el operador "B" desprende les hub m•t&l ices colocándolos en una tabla para ensamblarlos posteriormente.

- Bruñido.

Esta operación consiste pulir la superficie del disco magn•tico estableciendo la zona de 9rab&c:ión d• este, obt•niendo un brillo; esto se debe a que el disco que consiste en una pelicula recubierta con mezcla de ó::idos t•rricos al ser bruftido la superficie rugosa se transforma en una superficie tersa. E•ta

operación realiza por• medio ce una mAquina brunidora automati::ada. cargada, descargada *e* inspeccionada por el operador ''A".

- Ensamble Disco - Hub metálico - Base.

Una vez brufiido el disco se coloca en una plantilla, el huo metálico por medio del a-ring lleva pegamento para adherirse al disco por presión, esto logra poi· medio de dispos1t1vo inmantado, el cual toma el hub con el disco y lo coloca en la base. Esta operación es e'fectuada por el operador "A" el cual inspecciona que el disco no tenqa problemas de recuorimiento n1 anillos de bruñido que lo hallan maltratado.

- Ensamble Tapa - Base.

La tapa se ensambla a la pase con el disco y el hub manualmente por el operador "B". La tapa y base, asientan, perfectamente, una sobre otra.

- Sellado.

Una vez ensamblada la tapa y la base se unen indefinidamente por medio de una mAqu1na con ultrasonido y por medio de un troquel con 4 cuernos para sellar los lados del diskette. Se controla la temperatura, la presión, velocidad de selledo y permanencia del tr"oquel. El operador "B" e'fectúa esta operación e inspecciona que el diskette no lleve rebaba o esta maltratada la superficie de este.

- Girar en drive límp1ador.

El operador- "A" introduce los diskettes en un drive limpiador que hace girar el disco *y* con una tela limpiadora colocada en la cabeza de esta limpia la superficie del disco de desprendimiento

la1ner en el sellado o oor impure::as del medio ambiente.

- Cart1f1cado.

Esta operación se realiza en una m<mark>á</mark>quina que consta d<mark>e d</mark>os partes:

Certificadora (software y hardware) equivalente  $110.8$ computadora.

Autoloader por medio de este se alimenta y descarga el diskette. La operación consiste en que cada drive escribe una señal de  $-5u$ volts y lee que porcentaje de esta es retenida por el disco magnético a este parámetro eléctrico se le llama Missing byte  $($ partial *de*  $ce$  **self**  $u$ )  $v$  **l**  $o$  **classifica**  $en$  **2 caras**  $($  **45%**  $-$  **65%**  $)$ , **1**cara cuando algún lado del cisco en alguno de sus tracks falla el disco y merma cuando es menor al 45% de la señal original. Otro parámetro a certificar es el Entra byte (señal extra). es decir una vez que el disco lee, la caboza del drive borra la señal y lee que porcentaje de wsta se quedo en el disco, clasific~dolo, si presenta más ael 18% se manca *a* merma. Por último revisa la modulación en el track 00 y 79, es decir · el ruido ocasionado en el recubrimiento del disco.

La certificadora revisa track por track de los sectores del disco revisando estos parAmetros.

- Ensamble Shutter.

Una vez clasificado el disco de acuerdo a su renaimiento, al disco bueno se le coloca manualmente el shutter (protector de la ventana de grabación ). Esta operación la efectúa el operador "8".

- Ensamble Resorte - Shutter.

Se coloca el resorte en la parte superior izouierda del  $d$  isco para que el shutter tenga elasticidad al abrir y cerrar.

- Fenaran nana Auditorias

Una vez terminado el diskette se orocede a empacar en bolsas individuales y a colocar en estuches de 10 piezas para su auditoria.

3.1.2 Diagrama de flujo del Froceso Actual Freamble  $de<sub>1</sub>$ de diskette de 3.5".

En la Fioura 3.1 se muestran las operaciones en forma secuencial del ensamble actual de diskettes de 3.5" así como el operador que las lleva a cabo, el momento del ensamble de los componentes, las inspectiones realizadas y el tiempo en que se realiza cada operación.

3.1.3 Análisis de Tiempos de Ensamble de 3.5" y Mano de obra. Para hacer el analisis de tiempos se tomo el tiempo necesario para ensamblar 100 piezas en cada operación. Con operarios calificados y tomando en cuenta tiempos suplementarios por fatiga e idas al baño y calificación de la actuación del operario. El tiempo de las operaciones de bruñido, certificación y sellado estan dadas por el estandard de cada máquina. Cabe mencionar que el tiempo standard de la maquina bruñidora **Se** tomó sólo con una cabeza trabajando debido a que el actual

programa de producción permite que sólo se trabaje una para que sea más fácil de controlar las variaciones entre una y otra. Por lo que su verdadero estandard es el doble.

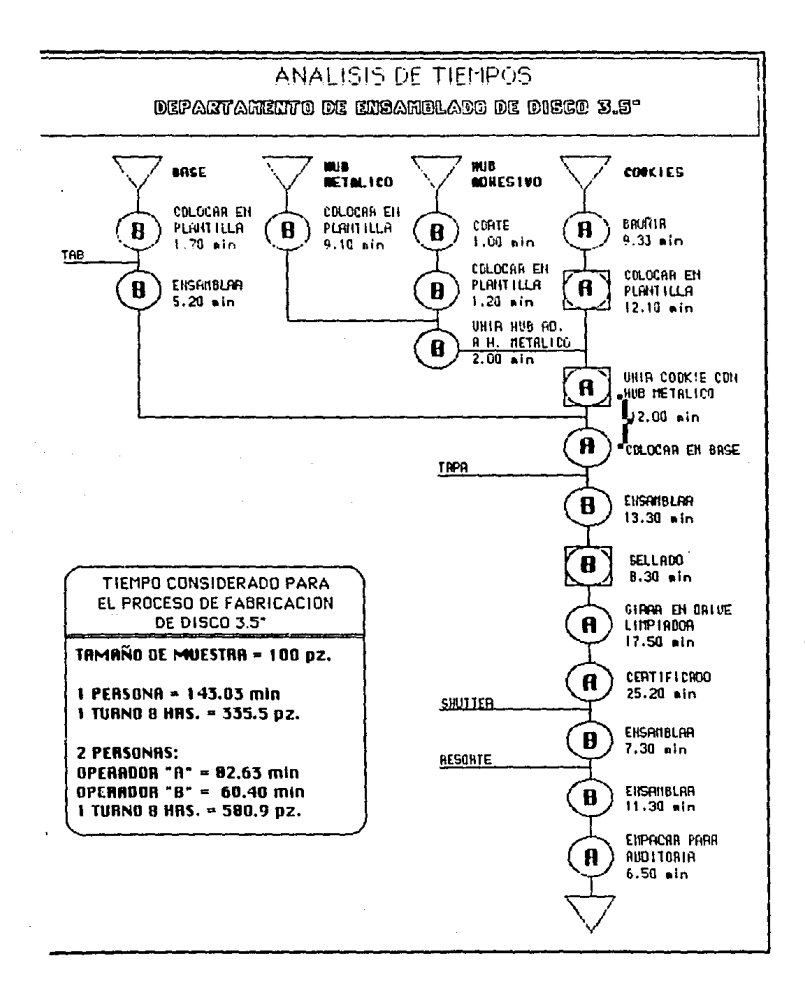

## 3.1.4 Capacidad actual instalaaa.

Actualmente el pronóstico de producción y ventas es de 24,000 diskettes mensuales buenos ya que al clasificar los diskettes. se calcula una merma del 10% por lo que es necesario producir 26,400 diskettes para cumplir con nuestro programa.

Con la actual linea con dos operadores obtenemos 580 piezas/turno  $1,740$  piezas/dia y 52,200 piezas/mes por lo que trabajando dos turnos 2:. dias del mes se cumple con la demanda actual.

Cabe mencionar que no se trabaja con un operario porque se tendria que trabajar 3 turnos durante 24 dias y al trabajar con un sólo operario este ademAs de efectuar las operaciones de ensamble, carga y descarga de las máquinas no tiene suficiente tiempo para ejecutar las inspecciones requeridas o cuidar el buen funcionamiento de las máquinas por lo que no es recomendable trabajar con un sólo operador.

Por otro lado hay que señalar que la operación de certificación es la más larga de 238 piezas/hora por lo que si balancéaramos la linea con más operadores para ensamblar más discos y mantener siempre trabajando a la certificadora sólo obtendriamos 171,360 piezas/mes ya que la máquina brufiidora con 1286/hora y la selladora con 720 piezas/hora existe mayor capacidad.

La capacidad requerida con nuestro nuevo pronóstico de producción y de ventas es de 2,500,000. de diskettes buenos mensuales.

Por lo ciue aeb1do a 11m1tantes de espacio, mano de obr& requerida, equipo instalado, calidad necesaria para exportar es necesaric modificar el método de ensamble y la capacidad actual instalaoa.

:;.= Descl"'1pci6n del Eou1po actual del Diskette de 3.5".

3.2.1 01spos1t1vos Manuales de Ensamble.

 $-$  Dispositivo de ensamble A-ring - Hub metalico:

Este dispositivo cuenta con dos partes unidas en forma de bisagra:

La parte de art•1oa tiene unos cilinoros con el d1Ametro del a-ring y del hub metalico.

La parte de abajo cuenta con una plantilla con el mismo diámetro con unos resortes que absorven la presión para unir el a-ring y el hub, estos se colocan de 10 en 10.

- Dispositivo de ensamble disco ma9nét1co - Hub - Funda r191da: Este dispositivo es un cilindro metalico con un iman en su extremo ciue cermite tomar el hub con el a-r1n9 para ensamblarlo con el disco magnético presionando soore una plantilla con el diámetro del disco, también cuenta con un ejector que funciona por medio de un resorte que permite soltar el disco para colocarlo en la base.

3.2.2 Maquina Brufhdora. -Especificaciones técnicas: Capacidad de al1mentac16n: Cabezas Bruffidoras: Sistema de levantamiento:

F'roducción Estandard:

l,úúO discos magn•ticos.

2.0.

Una cabeza de vac10 monta da en un singulador de -=<br>alta velocidad.

Aoroximadamente 1286/hora basado en un ciclo de bruN1do de 2.5 seg.

Tipo de cinta bruñidora:

Cinta Limpiadora:

Requerimientos Eléctricos:

Alimentación Neumática:

Control - Programador:

Pesci

Colors

Dimensiones:

Cinta Micro-Abrasiva de -0.5u a 3u. de grano de --Poliester. Ancho: 1.0 pulgada.<br>Largo: 2,000 ft/rollo. 4 cintas requeridas.

Material: Fibra de Polies ter no tejida. Anchos 1.0 Pulgada. Largo: 1,000 ft/rollo. 2 cintas requeridas.

Voltaje: 110/120Volts. Corriente: Alterna. Ciclos: 60. Fase: ! Fase. Potencia: 1.5 KVA.

Presión: 80 psi. Flujo: 10 scfm.

Marcal G.E. Modelo: Serie Tres.

Aprox. 1,200 lb.

 $\omega_{\rm{max}}$  .

Altura: 68 in. (172.7cm). Ancho: 52 in. (132.1cm).

Profundidad: 58in. (147.3) Azúl Turqueza.

En la figura 3.2 se muestran los príncipales componentes de  $1$ máquina brufiidora.

 $\dots$  49

PARTES DE MAQUINA ESDM

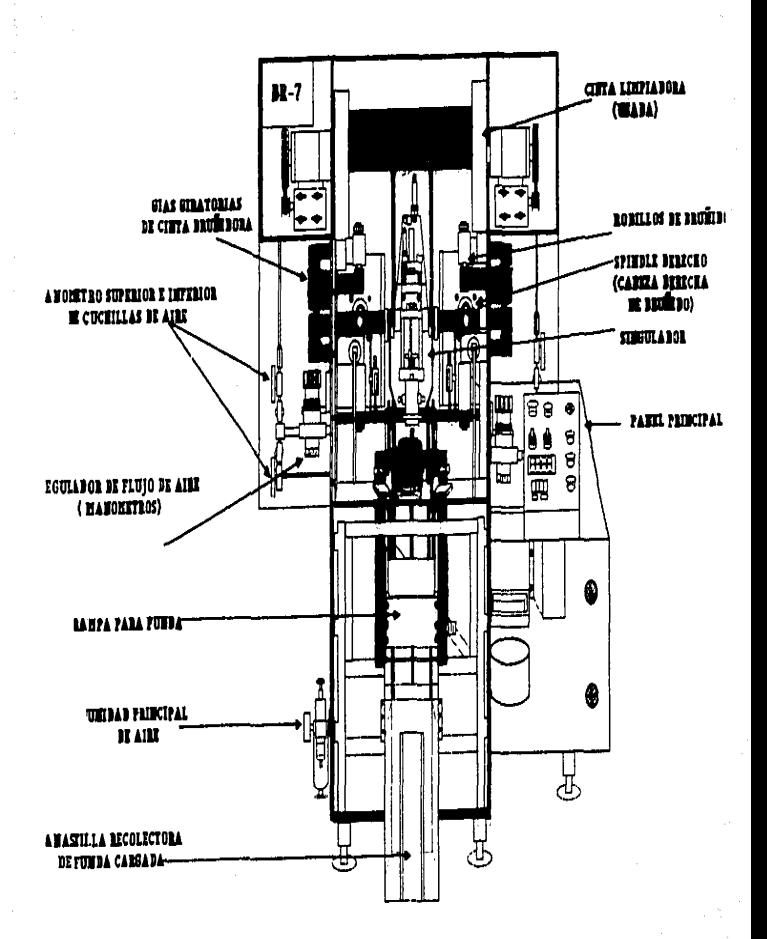

Descripción General:

La operación de la máquina bruñidora es controlada por un secuenciador programable, el cual na sido programado para activar y desactivar los componentes de la bruñidora en una secuencia idoica de eventos, caroa, alimenta, transporta, bruñe, limpia v descarga los discos magnéticos en un palillo. Foto-microsenspres y sensores estan colocados a través de la bruñidora para permitir al secuenciador monitorear la localización del disco y varios de los componentes o activar componentes eléctricos que son operados por motores eléctricos.

Un botón con switch digital esta montado en el panel de controi para permitir al operador sele cionar uno de los modos de operación que se encuentran en los circuitos lógicos dentro del programador. El modo normal de operación es en automático XXO3. Aunque cualquier componente puede ser activado manualmente cambiando el panel a forma manual.

3.2.3 Maguina Certificadora de diskettes de 3.5".

La centificadora con 4 drives de 3.5" (300/600 rom, 135 TFI, 80 tracks.) es un sistema digital y analógico completo con microprocesador para certificar y/o formatear cuatro discos simultaneamente e independientemente por uno o dos lados.

- Caracteristicas del Hardware:

Cuenta con un menú de operación: Programa, Auto programa, Manual v Calibración.

Certificador para lado 0, lado 1 y ambos lados simultáneamente. Capacidad para formatear 256 bytes/sector - 512 bytes/sector,

Mide parámetros de perdida de señal: (MB), señal extra (EB), modulación (MOD), amplitud 1F y 2F, promedio de ruido por Track (TAN) y resolución (RES), Automáticamente según se le programe. Oescriminador de MB y EB. Nos da automat1camente el 9rado del disco. Panel frontal para monitorear las sefiales. Impresora Alfanúmerica de 40 columnas. Puerto de interfase para el autoalimentador. Altura Ancho Profundidad Pese Temperatura 15" <38 cm>  $20"$  (51 cm) 26" (66 cm) 70 lb. (32 kg)  $60 - 80$  °F.  $(16 - 17)$  °C)

Humedad Relativa 20-80%

Corriente 120 VAC, 60 Hz (3.5 Amp. Máx) 240 VAC, 50/60 Hz opcional.

- Caracteristicas del Software:

El sistema operativo de la certificadora es el MDOS con un procesador de jerarquia. El CPU es de 4MHz, lK RAM y un PROM de lóK. El slot de los drives modificados cuenta con una tarjeta controladora del drive (FDC), La tarjeta del computador (SBC) y una tarjeta maestra de interfase que coordina el sistema y la operación periférica.

Este equipo requiere un minimo de mantenimi•nto ya qua sólo *e•*  necesario verificar la ganancia de las cabezas de los drive• *<sup>y</sup>* una periódica calibración.

El tiempo de certificación es el siguiente:

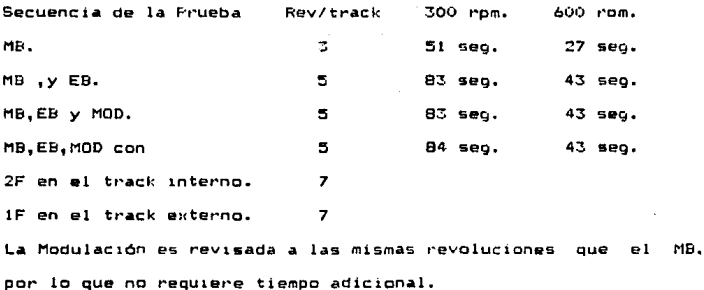

- Autoalimentador para Certificadora de 3.5".

Caracteristicas del Equipo:

- Cuenta con un sólo ciclo para cargar y descargar los discos.

- Fácil acceso a cualquier componente para darle servicio.

- Cuatro drives para alimentar de capacidad.

- Contador de discos para control de producción.

- Contador total para ciclos de mantenimiento.

- Sistema de control de Seguridad para protección del Operador.

- Secuenciador de control de electroválvulas con detector de fallas.

- Absorvedores de impacto para detener el carro.

- Filtro de aire, reguladores de aire y manómetros.

- Fotoceldas detectoras de disco en el alimentador y canastilla.

- Doble brazo (gripper) para descargar y cargar ripidamente los drives.

 $-$  Diseñado para trabajar en conjunto con la certificadora antes mencionada. para producción en serie.

Hardware:

Dimensiones y Peso:

- Ancho
- $-$  Altura
- F'rofundidad
- Peso

Requerimientos de Operación:

- Temperatura:

- Humedad rel:

- A.Eléctrica:

- A.NeumAtica1

Sistema de Maneja del diskett&:

- Mecánico.

- Alimentación NeumAt1ca.

- Timer• ElectrOnicos.

Sistema de Controla

- Microprocesador basado en control industrial.

- Módulos de entrada y salida.

- Módulos de interfase.

Parámetros de operación:

- Canacidad del alimentador: - Capacidad de las canastillas: - Tiempo del ciclo de alimentacióni 170 diskettes máximo. 150 diskettes máximo. 6.ó segundos. - Estandard; 238 di•kattas/hora

42" (107 cm) 95" <241 cm> 5:S" (140 cm) 350 lb. (160 kg>

20-BOX

 $60 - 80$   $\degree$   $(16 - 26 \degree$ C)

120 VAC. Sú-60 Hz < 1. 5A>  $100-150$  psig. ( $2$  scfm)

para MB, EB. téOO rpm)

Los autoloaders deben ser instalados en una Area, donde, el piso sea estable y al mismo nivel. El mínimo espacio requerido para

una opet'aciOn conveniente es apro:t. de 6.6" de ancho profundidad~ 7.10'' *ae* altura. 7" de

Ciclo de alimentación.- Un ciclo de alimentación consiste en las siguientes operaciones:

- 1.- Recibe la seftal de la certificadora cuando se termina la operación de certlfLcado para que efectlle la carga del disco.
- 2.- Mueve el carro hacia el dr1ve indicado, expulsando el disco del drive.

 $3.$ - Extiende el brazo derecho para tomar el disco certificado.

4.- Mueve el carro 2" a la derecha.

~.- Inserta el diskette con el brazo izquierdo.

6.- Regresa a la posición de salida.

7.- Deposita el diskette certificado en la rampa de caída.

B.- Recibe un diskette nuevo del &limentador.

9.- Enciende la luz de preparación.

La correcta orientación de los diskettes es crucial para el buen funcionamiento, La esquina con el corte diagonal de la funda rigida debe ir hacia abajo en la parta derecha del alimentador, para que al tomar el diskette el shutter quede enfrente del drive. En la figura 3.4 se muestra una fotografia de este equipo.

3.2.4 Máquina salladora de ultrasonido para diskettes de 3.5". Principios de operación:

La unión de partes termoplásticas se realiza aplicando vibraciones de alta frecuencia a las piezas que se van ensamblar. Las vibraciones, a través de la superficie y una

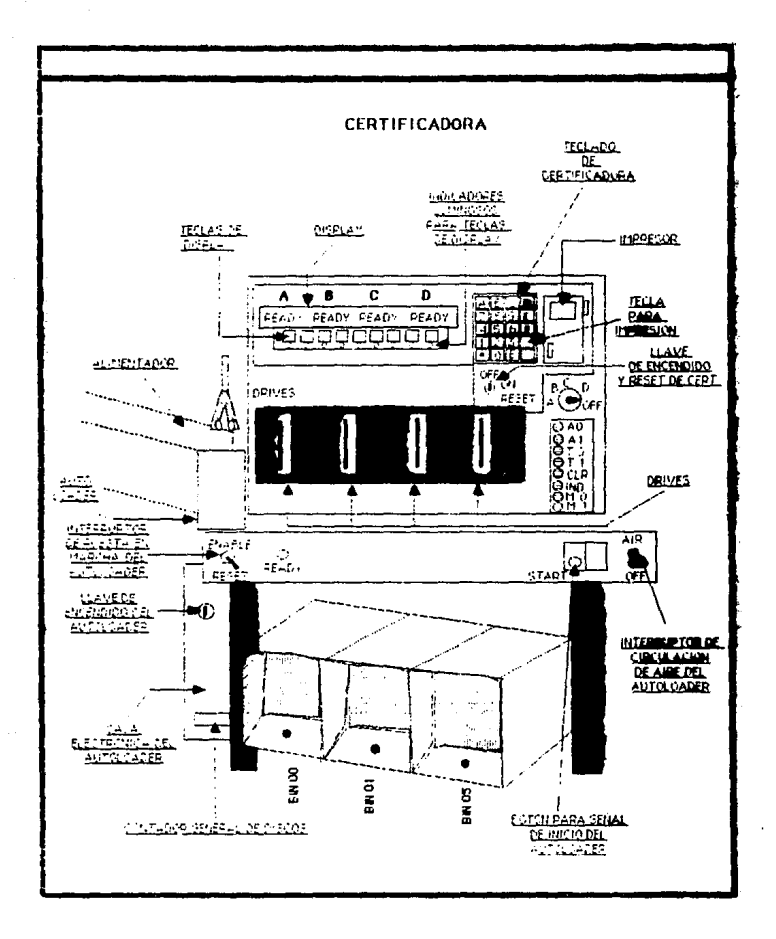

fricción intermolecular produce un repentino incremento d• temperatura en la unión. Cuando la temperatura es suficiente para fundir el plástico, hay un flujo de material entre las partes. Cuando las vibraciones se detienen, el material se sólidifica bajo presión teniendo como resultado una soldadura uniforme. La mayoría de los plásticos soldables operan arriba del rango del oido humano a 20,000 Hertz (20 KH::. J.

Componentes Principales:

Una fuente de poder aplica una frecuencia alta al convertidor que cambia la energía eléctrica en mecánica o de vibración. Acoplado al convertidor se encuentra un booster el cual determina la amplitud de la vibración producida en la cara del cuerno. El propósito del cuerno es el de transferir las vibraciones ultrasónicas del convertidor a las partes que se van a sellar y aplicar la presión necesaria para lograr la unión.

El ens•mbla d•l convertidor - booster - Cuerno baja *y* sub• sobre la pieza de trabajo por un sistema neumático, el cual pone en contacto al cuerno con la parte a una presión y velocidad determinada.

La mayoria de las aplicaciones requieren que sea reforzada la presión sobre la parte antes que la energía ultrasónica sea aplicada. Ei mecanismo disparador con un dispositivo ajustable localizado entre el cilindro de aire y el convertidor, aseguran que la presión sobre la pieza sea antes que se aplique la energía ultrasónica.

Par.imetros de Operación: Presión de aire: 20 Psio. Presión del disparador: 1-5

Tiempo de sellado: O. 5 seg. '/eloc:1dad de bajada: 1-5. Tiempo de permanencia del cuerno: 1.1) seg.

Cuando la pieza se encuentre colocada en su lugar apretar simultaneamente los dos botones, el cuerno descendera para hacer contacto con la pieza. Las vibraciones ultrasónicas se iniciaran con un tiempo seleccionado en el control de sellado y el medidor decarga indicar• que e5ta funcionando ( usualmente en un rango de 25-100), cuando las vibraciones terminan el medidor de carga regresará a cero y el cuerno continuará haciendo presión sobre la p1eza de acuerdo al tiempo seleccionado, una vez terminado el ciclo el cuerno se contraerá automáticamente para remover la pieza . Para optimizar estos parámetros es necesario realizar pruab•s basados •n la calidad del sellado obtenido y la resistencia.

Presión.- Generalmente en la mayor de las aplicaciones basta con la presión ejercida de una pieza con otra. Una presión baja puede ocasionar que usemos un tiempo que alarge el ciclo o que sólo marque la pieza con un sellado deficiente, mientras que una alta pre•ión pueda fracturar la pieza o llegarla a romper.

En la mayor1a de los casos se obtiene un buen resultado &n un rango de 25 - 100. Para partes delicadas la lectura del medidor de carga debe ser menor a 50.

Amplitud.- El booster del cuerno se usa para incrementar o disminuir la amplitud para obtener el adecuado grado de fundición del m•terial.

Tiempo de Sellado.- Un largo tiemoo de sellado puede ocasionar fracturas o rebabas en la pieza. Se recomienda un periodo corto.

En la figura 3.5 se muestra una fotografia de este equipo.

3.3 Lay-out actual de la linea de ensamble da 3.5".

La linea de ensamble del diskette de 3.5" se encuentra en el área del departamento de Erufíido, dentro de la planta de discos flexibles para 5.25''.

En la figura 3.6 se muestra el Lay-out de la planta de discos de  $5.25$ " donde se producen discos de alta densidad (HD) y doble densisad <DO>.

En la figura 3.7 se muestra el Lay-Out de la pequeña línea de 3.5 con la que se cuenta actualmente. Esta cuenta con un área de 7.5ª de largo por 4.0m de ancho. Cuenta con una máquina brufiidora para diskettes de 3.5", 1 Mesa para el ensamble del Hub - Arino, 2 mesas para el ensamble del diskette de 3.5", 1 Certificadora para diskettes de 3.5" y una Selladora de ultrasónido. Colocadas de acuerdo al recorrido de los materiales en el proceso.

La Linea se separa del departamento del proceso de 5.25" por un cancel el cuai aisla el material y evita que se contamine por particulas externas.

Cuenta además con áreas de almacenamiento del Material tanto de producto terminado como de materia prima, existiendo además compartimientos en cada mesa cara almacenar componentes d•l producto.

Como mencionamos en el Capítulo II ante el rábido crecimiento en la demanda del diskette de 3.5" y el decrecimiento do la demanda de 5.25" en Doble Densidad es necerario absorver las instalaciones que existen actualmente sin obstruir el proceso del

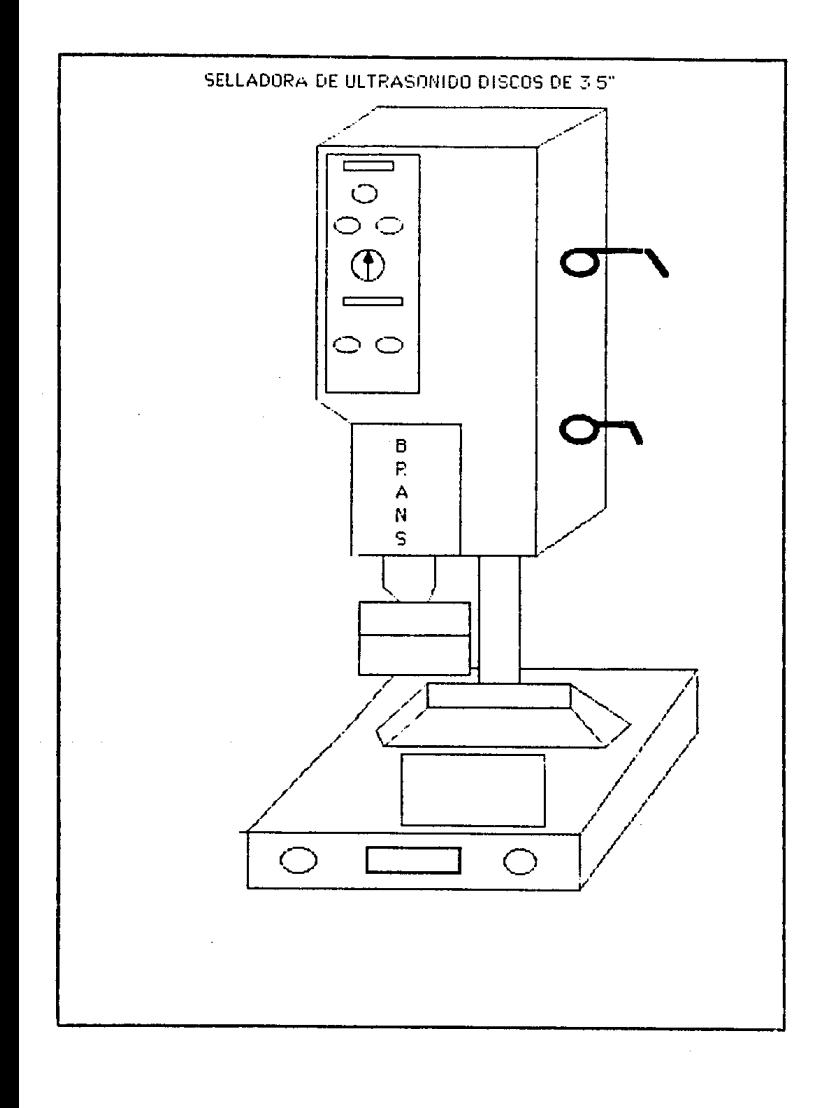

diskette de 5.25" en Alta y Doble densidad teniendo limitantes de espacio e intalaciones ya establecidas.

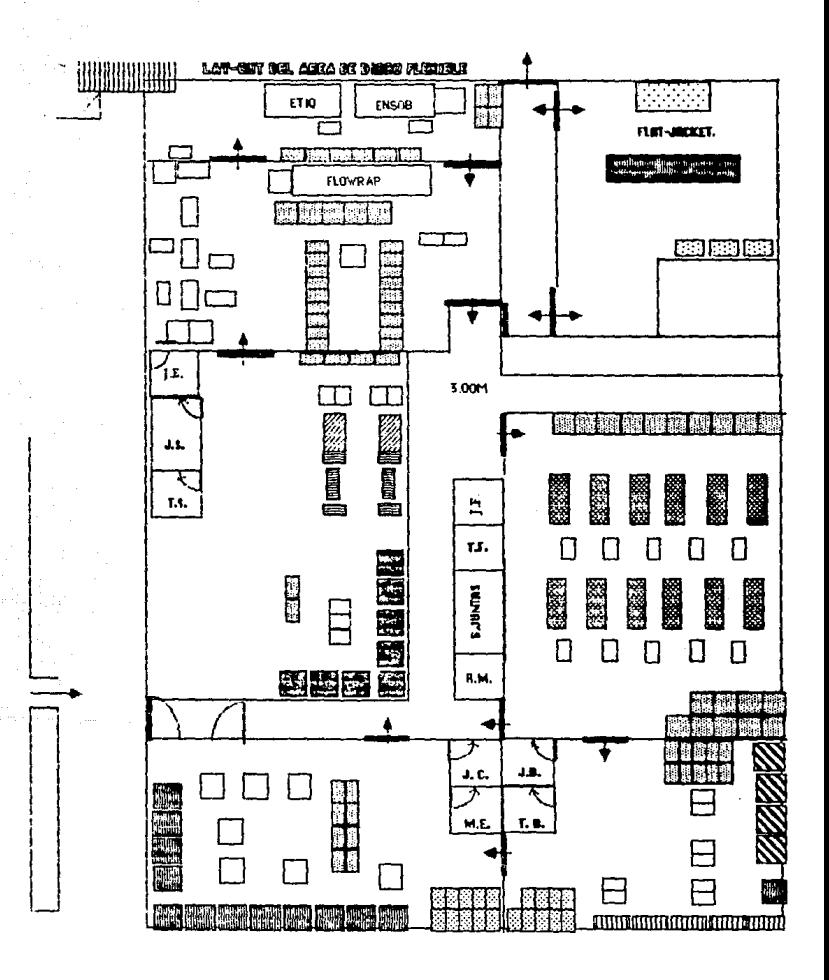

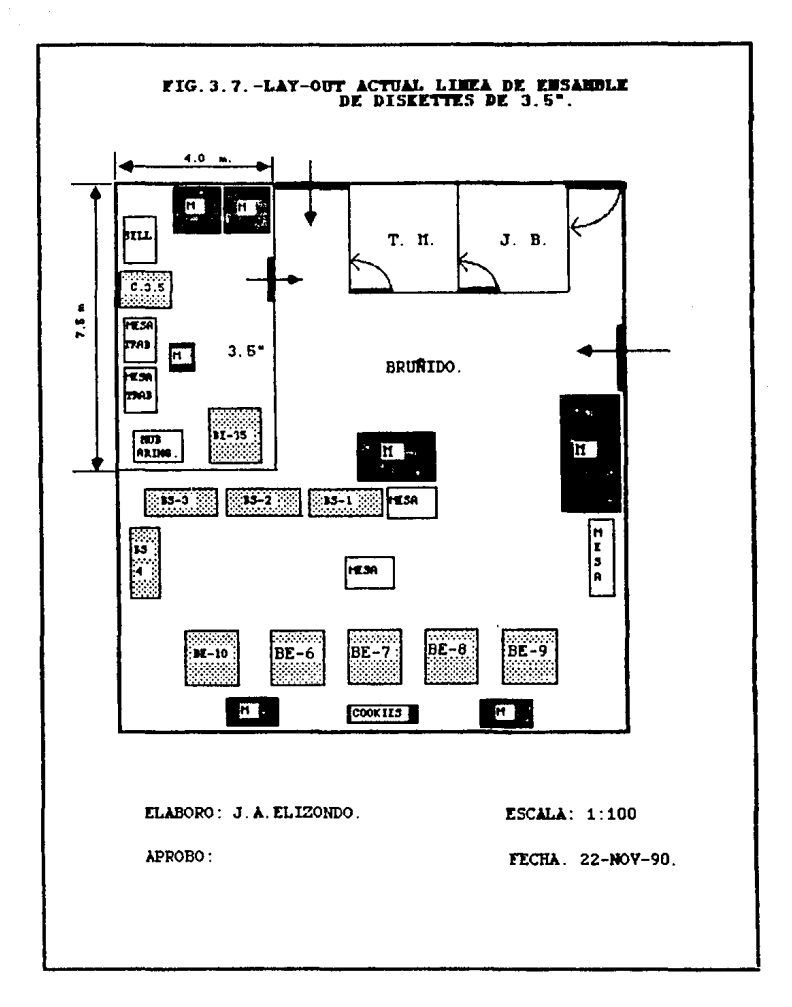

## CAPITULO IV

## ALTERNATIVAS DE SOLUCION.

IV.1 F'roceso Manual de Ensamble con Disco Semi - Ensamblado. Disco Semi - Ensamblado (Clam shell).

Es una funda r1gida ensamblada con los siguientes componentest - Tapa con su respectivo lainer.

- Base con su raspect1vo la1nar.

- Protector de escritura <Tapl

- Shutter' con resorte.

El cual se encuentra sellado solo en la parte inferior para permitir la entrada del disco magnético ensamblado con el Hub met411co.

Una de las grandes ventajas de utilizar disco semi - ensamblado es que al certificar el disco aquel que nos da merma por problemas de recubrimiento del disco magnético se puede recuperar **el** disco semi - ensamblado, desech•ndose sólo el disco magn6t1co, lo que nos permite reducir grandemente el costo de nuestros materiales.

El disco semi - ensamblado se ccmpt~a a proveedores ei:tr•njeros que cumplen con las especificaciones mencionadas en el capítulo II anteriormente.

## IV.1.1 Descripción del Proceso.

Las operaciones de corte del A-ring, colocación en plantilla del Hub metalico y A-ring, ensamble del Hub con el A-ring. brufido del disco magnético (cookie>, colocación del cook1e en plantilla *<sup>e</sup>*inspecc1onarlo, unir cookie con Hub, certificado y sellado son

las mismas que en el ensamble manual descrito en el capitulo anterior.

La diferencia de éste método reside en que las operaciones de ensamble del Tab, Base y Tapa , Shutter y resorte de *éste* desaparecen ya que el disco semi-ensamblado (Clam shell) ya cuenta con estos componentes.

Otra de las ventajas que presenta la utilización del clamshell es que debido a la calidad del Lainer de la Tapa y Base del disco no es necesario emplear el drive limpiador despues del sellado ya que no hay desprendimiento de particulas del lainer además se propone un Area limpia en la que el cookie no se pueda contaminar.

La operación de sellado se efectúa después de que ha sido certificado el disco lo que permite que se recupere el disco semi-ensamblado y el Hub lo que constituye la mayor ventaja de utilizar esté disco.

Ensamble Cookie con Hub - Clamshell.

Una vez que el operador ha colocado en la plantilla el disco ntaon•tico, coloca el Hub met•lic.o en la pla.ntilla *y* con •1 dispositivo de ensamble ejerce presión sobre el Hub uniendose al cookie por medio del A-ring, como el dispositivo contiene un tmA.n en su parte inferior toma el Hub con el cookie con la mano derecha y lo deposita en el clamshell que se encuentra abierto en la parte superior, el cual sostiene con la mano izquierda efectuando el ensamble rápidamente.

Esta operación la realiza con un tiempo estandard de 24 min por 100 piezas.

Las demás operaciones se realizan en el mismo tiempo y con los mismos dispositivoQ mencionados el ensamble actual del diskette de 3.5" mencionado en el capitulo anterior. La reducción de operaciones, así como la recuperación del disco semi-ensamblado son las principales ventajas para la utilización de este proceso.

IV.1.2 Capacidad del Proceso.

Los tiempos empleados para cada operación son los siguientes: Ensamble Hub-Arino .........................481 piezas/hora. ,...quina Bruf'hdor• ••••••••••••••••••••••• 1, 200 piezas/hora. Colocación en Plantilla y ..................166 piezas/hora. Ensamble Clamshell/Cockie.

Máquina Certificadora ......................238 piezas/hora. Máquina Selladora. • • • • • • • • • • • • • • • • • • • , •• 722 piezas/hora.

Los tiempos estándar para cada operación de ensamble se tomaron con un aperador calificado tomando en cuenta loa suplementos necesarios p&ra cada operación.

Los tiempos estándar para cada máquina se tomaron de acuerdo al estándar de cada una de ellas.

Como podemos observar la operación que se efectúa en mayor tiempo es la de colocación en plantilla y ensamble Clamshell/Cookie. Por lo que para abastecer una certificadora es necesario dos operadores efectuando la operación de ensamble Clamshell/Cookie. En la figura 4.1 se muestra el diagrama de proceso utili;:ando el disco semi-ensamblado.
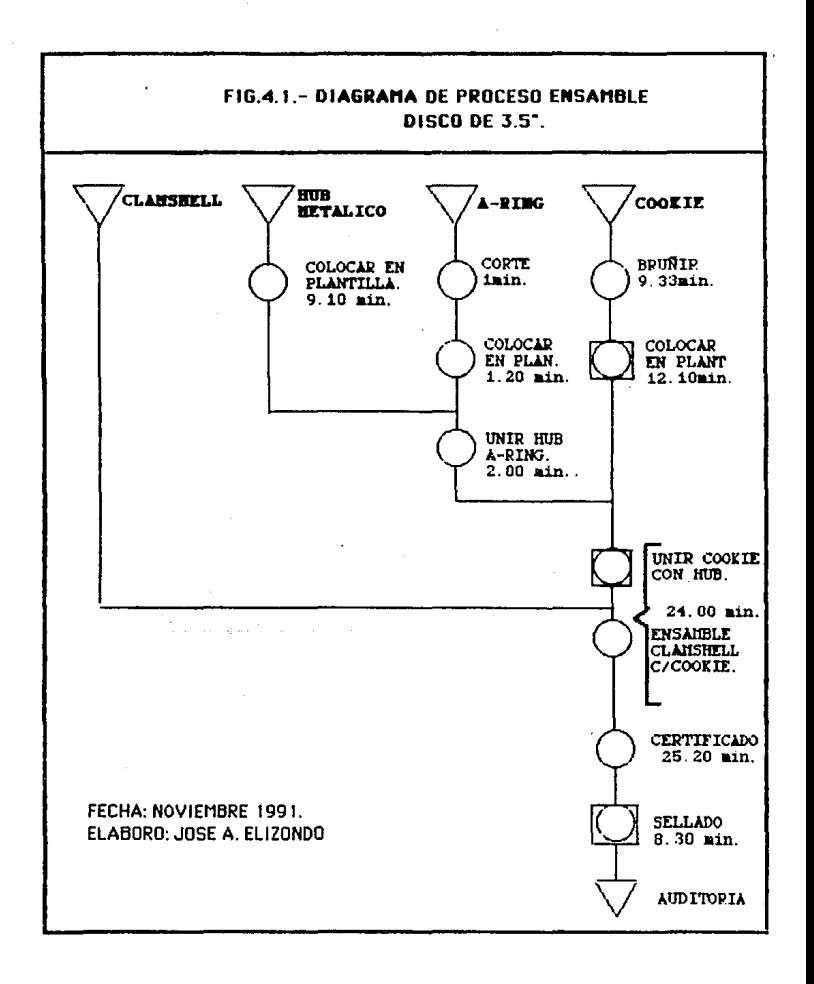

IV.1.3 Ventajas y Desventa1as cel Proceso.

### VentaJas:

- 1.- Permite la utilización del disco semi-ensamblado.
- 2.- Se recupera la funda rigida reduciendo costos.
- 3.- Permite la utilización del equipo actualmente instalado.
- 4.- Reouiere de mano de obra no especializada.

#### Desventajas:

- 1.- Requiere de gran espacio fisico.
- 2.- Existe posibilidad de errores de falla debida a la mano, de obra •
- ...,. La tecnolog1a empleaaa no se encuentra a la vanquard1a.
- 4.- Los volumenes de producción debido a las limitantes de espacio son bajos.
- 5.- Requiere de gran número de mano de obra para operar.

## IV.2 Proceso Semi-Automático de Ensamble.

Como podemos observar la operación de colocar el cooki# plantilla *y* ensamble Hub-Cookie *y* Clamshell es la operación que nos toma mayor tiempo por lo que es necesario buscar alternativas de Ensamble que nos permitan incrementar la capacidad para cumplir con los requerimientos de nuestra nueva demanda.

# IV.2.1 Oescripc1ón del Proceso.

Debido a las grandes ventajas de reduc:c1ón de operaciones *<sup>y</sup>* recuperación de merma es conveniente utilizar discos semi-ensamblados (Clam-shell) en lugar de obtener o di**seña**r

dispositivos de ensamble semi-automático para cada componente. Por lo que es necesario obtener una máquina de ensamble que aumente nuestra producción y en la que, halla menos, manejo  $d = 1$ material.

Máquina Semi-Automática de Ensamble. Especificaciones técnicas: Producción Estándardi

# Requerimientos Eléctricos:

Alimentación Neumática:

Control Programador:

5 piezas/min.  $(300 \text{ n} \cdot \text{erg})$ Voltaie: 110/120 Volts Corriente: Alterna. Ciclos: 60. Fase: Una Fase, Presión: 60 Psi. Flujor 2 scfm. Marca: Texas Instrument.

Fesor 40 kg, aprox. Dimensiones: Altura: 55 cm. Profundidad: 67 cm. Ancho: 60 cm. Colori Primer roso. Neoro.

### Descripción General:

La operación de la máquina de ensamble semi-automático es

controlada por un pequeño controlador programable, el cual ha sido programado para activar y desactivar. las electro-válvulas neumáticas el cual dirige el aire comprimido a los cilindros para •ctivar los componentes.

Ensamble Hub-Arinoi

La alimentación la hace el operador manualmente tirando del carrete y colocandolo en la plantilla de ensamble del Hub. Una vez alimentado el A-ring por medio de un troquel paquefto baja automáticamente al apretar el operador el botón de inicio.

Ensamble Hub-Cookie-Clamshell.

El troquel tiene en parta inferior un im4n que toma el Hub-Aring y lo lleva a la plantilla donde el operador coloca los cookies una vez brufiidos y paja el troquel para ensamblar el Hub con el cookie.

Por Oltimo se contrae el troquel con el Hub-cook1a *y* un ajactor expulsa éste, el cual es recibido por el operador introduce éste en el clamshell. •

La máquina de ensamble semi-automático cuenta con electro-válvulas la función de cada una es la siouiente: 1.- Activa el cilindro neumático del carro del troquel. 2.- Regresa el cilindro neumático del carro del troquel. 3.- Activa el cilindro de bajada del troquel. 4.- Activa el cilindro de subida del troquel. 5.- Activa el ejector del troquel. cinco

Cuenta con sensores. eléctricos que inc1can la pos1c10n del carro del troquel al secuenciador.

Cuenta con paro de emergencia para seguridad del operador.

IV.2.2 Ventajas y DesventaJas del Proceso.

### **Ventajas:**

- 1.- Permite la utilización del disco semi-ensamblado (clamshell).
- 2.- Aumenta la capacidad de Produc:c1ón casi al doble Que el ~todo m•nual.
- 3.- La operación de •nsambla Hub-ar1ng la efectúa el mismo operador por lo que reduce la mano de obra necesaria.
- 4.- Reduce el mal maneJo de los mater1ale~ Hub y Disco magn6tico ya que el operador toma menos veces estos materiales.
- 5. El ensamble del Hub-aring-cookie es totalmente concéntrico lo que disminuye mermas por este concepto.
- 6.- El consumo da la alimentación neumAtica y el6ctrica e• m1nima.
- 7.- Permite la utilizac16n del equipo con que se cuenta actualmente (BruNidora, Certificadora y Selladora).

### Desventajas1

- 1.- Para el aumento de producción requerido de diskettes buenos son necesarias varias mAqu1nas ensambladoras.
- $2.5 -$  También es necesario balancear la linea con máquinas bruftido~as, certif1caooras y selladoras lo que constituye una desventaja ya que se cuenta con limitantes de espacio como

se mencionó en capítulos  $anterions.$ 

3.- Debido a que la demanda en los próximos affine  $\overline{a}$ como podemos observar en el capitulo II no se cubriria demanda necesaria en los siguientes años.

: IV.3. Proceso Automático de Ensamble.

Este proceso busca la automatización de las operaciones de ensamble así como la actualización y modernización del equipo de brufiido y sellado utilizando la última tecnología en equipos de fabricación de diskettes que hacen más competitivo el producto.

IV.3.1 Maguina de Bruñido y Ensamble Automático.

Especificaciones Técnicas: Velocidad de operación: Capacidad de alimentación:

Temperatura: Humedad Relativar Dimensiones:

Pesor

Controlador:

Alimentación Neumática:

Alimentación Fláctrica:

1800 piecas/hr. 2000 Hubs. 1 rollo de 5000 A-rinos 175 Clamshells.  $60 - 80^{\circ}$ F.  $(15 - 26^{\circ}$ C). 40-60%. Ancho: 48in. (122 cm). Largo: 84in. (213 cm). Altura:60in. (152 cm). 740 lbs. Módelo: 405 Marca: Texas Instrument Aire Comprimido limpio y seco 80 PSI. Flujo: 9 CFM. 110/220 VAC 60 Hz. (220 VAC 50 Hz) 35 Amperes del sistema en total.

Caracteristicas de Operación BruMidora:

- -Contiene una cuchilla bruñidora de aire que elimina. la necesidad de las costosas cintas limpiadoras dando como resultado un disco magnético más consistente y un rendimiento mayor a un menor costo con niveles de producción más altos.
- Todos los procesos de ajuste (Tiempo, Alimentación de Cinta, Presión, Velocidad del Spindle) se ajustan externamente con este sistema controlado del microorocasador.
- Un exclusivo sistema quita la cinta protectora •l A-ring garantizando un perfecto contacto del A-ring con el Hub antes de ser ensamblados con el cookie.
- Este módelo utiliza una de las mayores cualidades de los controladores programables que e3 un programa de dia9nóstico que va monitoreando constantemente la máquina durante toda la operación para minimizar el tiempo d• respuesta logr•ndo una cparación eficiente.
- Cuenta con un programa de propio diagnóstico con alarma de paro automático indicando el fallo del componente o funcionamiento de la máquina.
- L• Concentricidad del A-ring a.1 Hub *y* del hub al coaki• •• logra a través de unos mandriles que los van centrando.
- Su diseño compacto permite que se instale en una pequeña área.
- Sensores que indican la posición del di9co.
- Es fi.cil el cambio de producción de l MB a 2 MB y toma •ólo 30 minutos.
- El controlador programable 405 Texas Instrument cuenta con un diagnóstico de capacidad.

- Esta disel'fada para trabajar conjunto con la mAqu1na de ensamble automitico.

Caracteristicas de Máquina de Ensamble Automático:

- El aire es enviado através del cookie para hacerlo flotar sobre un coJ1n de •1re dentro de la estación de ensamble el cual evita el contacto con la superficie antes de sar ensamblado al clamshell.
- Una vez ensamblado el Hub-cookie cae dentro del clamshell abierto no permitiendo la contaminción del disco magnético.
- También cuenta con un controlador programable que monitorea la máquina durante la operación.
- Cuenta con un indicador de fallas de la máquina.
- Su diseño compacto permite la instalación en una pequeña area.
- $-$  Un cambio en la producción de 1 MB a 2MB toma sólo 30 minutos.
- Cuenta con sensores para detectar la falta de cualquier componente.
- La estación de ensamble Hub-cookie aprovecha la ventaja de la gravedad en la alimentación del Hub eliminando la necesidad de complicados mecanismos.

# Descripción de Operación:

Este modelo ensambla con precisión Hubs metálicos, A-rings, discos magnéticos bruñidos y discos semi-ensamblados hasta el punto en que estan listos para ser certificados.

Los discos semi-ensamblados se aorupan de 10 en 10 en un contenedor.

Un vibrador separa los nubs y alimenta automáticamente la estación de ensamble del A-rinq en donde se unen con gran precisión por" medio de un oistón que ej•rce presión sobre un mandril donde se encuentra el Huti.

Estos a-rings son despegados de la cinta de atrás que previenen que el a-ring se pegue afuera de la superficie del Hub.

Los Hubs ensamblados son transportados por una banda magnética la estación donde se colocan los discos una vez bruñidos por la máquina bruñidora los cuales se ensamblan automáticamente.

Posteriormente se ensambla el disco terminado con el hub al clamshell. Cuando se nan juntado 10 se almacenan y avanza automáticamente en espera de otros 10. Estos se almacenan en un contenedor que puede ser utilizado para llevar el disco certificar *y* posteriormente a empacar.

**∴. 76**°

IV.3.2 Sistema certificador de diskettes de 3.5" con 16 drives. Esta certificadora es la primera que combina todas las características de los autoloaders en un sistema compacto, ya que requiere de menos de 20 ft cuadrados para su instalación. Contiene un microprocesador con un software que registra los diferentes rendimientos de producción para su control. El sistema es controlado por una computadora IBM PC/XT que dirios las operaciones de los drives. Como cuenta con 16 drives su producción es equivalente a  $\Delta$ certificadoras convencionales. Requiere de un sólo poerador para la caroa y descaroa de materiales. Requerimientos: Alimentación Eléctrica....................... 115/220 V. 50/60 Hz. Alimentación Neumática....................... 100 Psi.  $2.0 fm.$ Profundidad ................................. 80 cm (31.5"). En la figura 4.3 aparece una fotografia de este equipo.

IV.3.3 Miguina Selladora Automática.

Especificaciones Técnicas:

Dimensiones:

Lado: 180 cm. Altura: 90 cm.

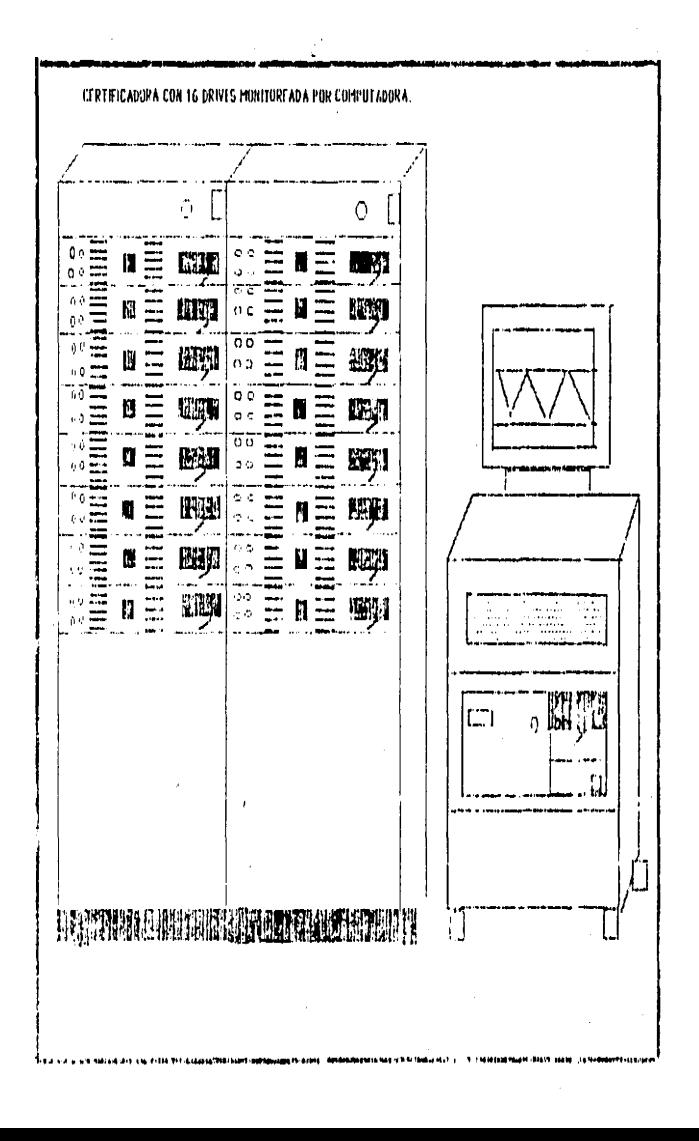

Producción Standard:

Ancho: 230 cm. 65 niezas/minuto. idependiendo de los parámetros de sellado). Presión: 60 PSI. Flujo: 1 CFM.  $110 - 220$  VAC. 50 - 60 Hz, 2 AMPS.

esta tese la

SMAR ME LA BALL

 $4.111$ 

Alimentación Neumática:

Alimentación Eléctrica:

Caracteristicas de Operación:

Ajuste de Sellado:

El ajuste de la distancia de bajada del cuerno de sellado  $\approx 40$ puede realizar rápidamente con un vernier moviendo sólo los tornillos de ajuste con un Gauge.

Velocidad y Eficiencias

Una máquina de sellado automático que produce 3600 piezas/hora puede colocarse balanceada a dos máquinas de ensamble automático descritas anteriormente.

Calidad de Producción:

El diseño de la máquina permite que el manejo de la pieza sea el minimo para evitar dafíos, rayaduras o golpes en la funda rigida. El área del shutter en particular no tiene contacto con el mecánismo de manejo. El adecuado manejo de los parámetros  $de$ sellado dan como resultado una alta calidad de sellado con respecto al sellado semi-automático.

Sencillez y Seguridad:

Las operaciones de la máquina son controladas primeramente oor

un dr1ve controlador. Los cilindros de aire sólo se utiliz•n en la cabeza de sellado y el alimentador. Sensores eléctricos y ópticos se localizan a través dela máquina para detectar el disco.

### Cabeza de Sellado:

La cabe;a se encuentra montada en un armazón rigido de acero, baleros lineales y quias son usados para garantizar un resultado consistente de sellaou con la minima presión *y* tiempo de sell•do. Un timer electronico digital y un controlador programable del disparador del ciclo de sellado aseguran un sellado con calidad <sup>y</sup> resistens1a.

### Versatib1lidad:

La máquina es operada por un controlador programable marca. Texas lnstrument qua puede ser rApidamente reprogramado para adicionar funciones e integrado con detector de fallas de la máquina. Opciones a

En el conveyor se puede adaptar una estación de lotifiCAdo.

# Descripción1

175 discos son cargados dentro de una tolva para ser tomados por la estación de sellado. La tolva cuenta con una leva que dirige el mecanismo para separar y trans1erir el disco dol grupo sin que se resvale otro d1sco.

Por medio de una banda se traslada el disco dentro de la estación de sellado. La cabeza de sellado se mueve hacia. arriba y hacia abajo con presic16n por medio de un cilindro de aira. Esto permite a la mAquina un ciclo rApido con movimiento reciproco <sup>y</sup>

parejo y sincronizado en la transferencias.

Los discos son transferidos de la estación de sellado a una banda de conveyor plana que lo lleva a la estación de salida. En •sta estación los discos son colectados •n grupos de 10 d•spO•• son enviados dentro de un manipulador el cuál rota. 90 grados el grupo de discos para ser insertados en un contenedor o una caja. El sistema del conveyor puede ser adaptado, con contenedores, de Mitsubuhi que manejan 100 discos en grupos de 10.

El sistema puede ser adaptado para otros contenedores, existen sistemas que cuentan y cargan las piezas en cajas de empaque de 10 discos.

IV.3.4 Ventajas y Desventajas del Proceso Automático.

Ventajas:

- 1.- Este proceso nos permite alcanzar el pronóstico de la demanda para los siguientes años. Ya que cada máquina de ensamble automático produce 43,200 discos/día. Una máquina brufidora abaStec• totalmente *a.* una m&quina de ensamble autom~tico. La selladora automA.tica puede ser colocada con '2 m&qu1nas de ens•mble.
- $2. -$  El diseño compacto de las máquinas nos permiten superar. nuestros Umitantes de espacio, debido a la linea de S.25".
- 3.- Al no necesitar cimentación las máquinas y por 9U poco peso y volumén nos permiten hacer ampliaciones futuras de acuerdo con la evolución de nuestro mercado de diskettes. Adem&s permiten un r&oido r••comodo da en caso de meJoras d• la distribución de nuestra linea o cambios en •lla.
- 4.- Las miguinas requieren para su alimentación un sólo operador •l cuAl va calificando e inspeccionando el m•terial lo que representa una reducc:16n en castos de mano de obra respecto a los procesos anteriores.
- 5.- Las operaciones de ensamble son de mayor precisiOn aumentando la calidad y competitividad de nuestro producto.
- *b.-* El manejo d& los componentes es pa,.. medio de mec.i.nismos lo que reduce el daf'fo, raspones, rayones o deterioro de •stos.
- 7.- La tecnología utilizada es de las más avanzadas en producción de diskettes aan en Japón lo que permite competir al mismo nivel con estos paises.

# Desventajas:

- 1.- Los costos de los equipos son elevados.
- 2.- Muchos de los componentes para mantenimiento de. 1 am ouinae se importan lo que eleva el costo de  $1a$ consistencia  $de<sub>1</sub>$ equipo.
- 3.- Requiere de Fersonal calificado bara sц. operación de  $\checkmark$ Técnicos especializados para su mantenimiento.

# CAPITULO V

SELECCION DE ALTERNATIVAS.

5.1 Demanda en Estados Unidos para los próximos aflos. Como se observó en el Capitulo II el pronóstico de la oemanda en Estados Unidos donde se comercializará nuestro producto es la s19u1entec

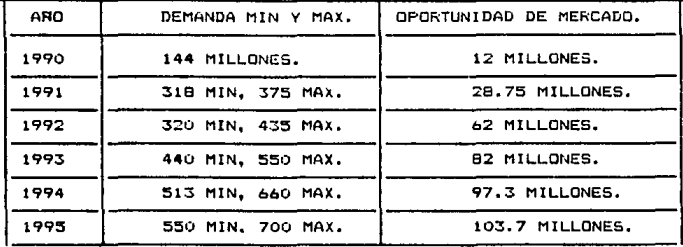

Como mencionamos anteriormente la linea de 3.5" presenta limitantes de espacio ya que la linea de 5.25" debe ser absorvida paulativamente de acuerdo a los cambios en el mercado.

La lª alternativa de Ensamble Manual tiene como capacidad 1,050,000 máximo al mes ya que sólo 11 mesas de trabajo pueden ser colocadas en el área destinada para la línea de 3.5".

La 2ª alternativa de Ensamble Sem1-AutomAtico tiena como capacidad 1.728.000 máximo/mes ya que sólo pueden ser colocadas 8 mAquinas de ensamble.

La 3ª alternativa de Ensamble Automático tiene como capacidad 2,592,000/mes y puede aumentarse como se verA posteriormente.

5.2 calculo de la lnvers16n FtJa. Para efectuar el cálculo de la inversión fija es necesario considerar los siguientes rubros: - Costo Mi.quinaria *y* Equipo.

- Fletes, Impuestos y Seguros.

5.3 Calculo de Costos y Fresupuestos de Operación:

Los ingresos se calculan multiplicando los volúmenes anuales de la producción que se espera vender por los precios de venta correspondientes.

Los egresos se calculan multiplicando los volúmenes anuales de producto por los consumos unitarios <sup>y</sup>lua~o por lo• costos unitarios de los insumos que intervienen en la elaboración del producto, obteni•ndosa de esta manera les costos variables de operación. A estos cestos se le agregan los cargos fijos de inversión y de operación para obtener los costos de fabricación o manufactura. Al adicionar los gastos generales a lo• ca•to• de fabricación se obtienen los egresos totales.

Los diversos elementos de costo que integran los egresos totales pueden agruparse en los siguientes rubros:

l. Costos variables; de operación.

2. Cargos fijos de inversión.

3. Cargos fiJOS de operación.

4. Gastos generales.

1. Costos Variables de Operación:

a) Materia Prima.

- b) Mano de Obra.
- c) Personal de Supervisión.
- d) Servicios auxiliares.
- e) Mantenimiento y reparación.
- f) Impuestos sobre Ventas.
- 2. Cargos f1Jos de lnverston.
	- a) Depreciaciones y Amortizaciones.
	- bJ Seguros.
- 3. Cargos fijos de operación.

Son aquellos cargos necesarios para coordinar los servicios de la planta, impartir seguridad industrial y proporcionar servicios a los empleados de la planta. Estos car9os suelen variar entre el 30 y el 60% del costo anual de la mano de obra de operación, supervisión y mantenimiento.

4. Gastos Generales.

program par

- a) Los 9astos administrativos.
- b> Loa gastos de ventas.

5.4 Determinación del Punto de Equilibrio.

 $I = p \times V \cdot \ldots \cdot (1)$ .  $E = Ct + CVV$  ..... (2). en donde: p = precio de venta. ≈ volumen de operación. Cr <sup>=</sup>costos fiJOS totales. *Cv* = costos variables de operación. En el punto de equilibrio los ingresos y los egresos se igualan, de tal manera que al igual las ecuaciones (1) y (2) y despejar el volumen de operación, se obtiene la capacidad minima económica.

$$
V_m = \frac{Cr}{q - Cr} \quad \ldots \ldots \quad (3)
$$

5.5 Periodo de recuperación.

Este indice de evaluación se utiliza para comparar entre  $\mathbf{f}$ varios proyectos y representa el período en el cual la suma  $d\mathbf{r}$ las utilidades netas permite recuperar la inversión fija del proyecto:

5.6 Operaciones Alternativa I.

- Calculo Inversión:

a) Costo máquinaria y equipo:

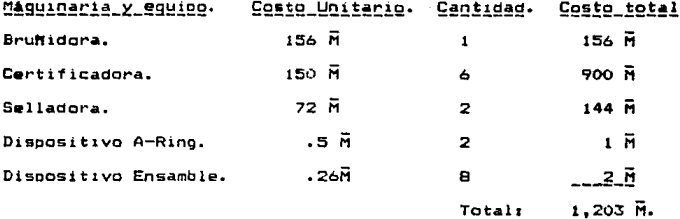

b) Fletes e Impuestos:

8% del valor total de la inversión = 96.24  $\overline{M}$ 

c) Instalación Máquinaria y equipo = 15 M

d) Canceleria, Manejo de Materiales y Herramienta = 20  $\vec{m}$ TOTAL = 1.334.24 H

- Cálculo Costos y Presupuestos de Operación: A) Ingresos = precio de Venta x Volumen de Operación.  $= 2,100 \times 12 \text{ }\overline{0} = 25,200 \text{ }\overline{0}$ .

B) Egresos = Costos variables de operación.

a) Materia Prima =

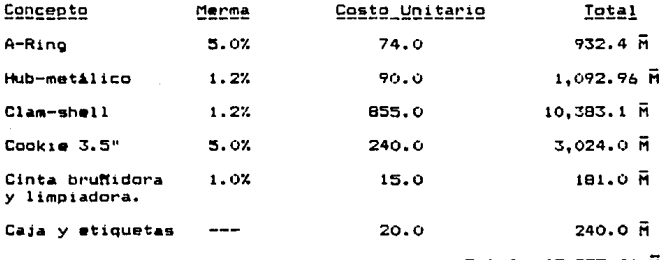

**Total: 15.853.46 M** 

Costo Unit: \$ 1,321.12

b) Mano de Obra directa:

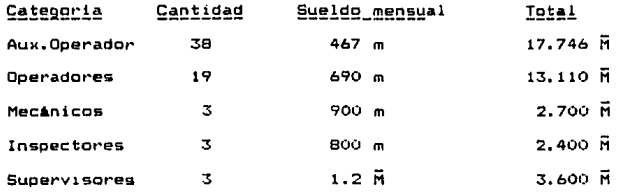

# $3.0H$

ː.000 H

Total: 42,556 H

13 meses = 553.220 M

c) Servicios Auxiliares:

Jefe

Energia Electrica = 54.072 M

 $\mathbf{1}$ 

Aire Comprimido =  $15.036$  M

**Total**  $= 69.10$  R

d) Mantto, y reparación:

2% de la Inversión Fija = 26.7 H

e) Impuesto sobre Ventas:

7% del precio de Venta = 1,764 M

 $Total = 18,266.488$   $\bar{M}$ 

costo unitario var: 1522.20

C) Cargos fijos de Inversión.

a) Depreciaciones y Amortizaciones.

Máquinaria y Equipo = 7% de la inversión correspondiente.

 $93.4\ \overline{M}$ 

Obra civil  $= 20 \, \text{m}$ 

b) Seguros sopre la Planta.

1% de la Inversión fija = 13.34  $\vec{H}$ 

 $Total = 126.74 \bar{H}$ 

D) Cargos fijos de Operación: 40 % de la Mano de Obra.

- Superintendencia.

- Servicios empleados.

- Lab. Control de Calidad.

- Servicio de Comedor.

 $Total = 221$   $\bar{m}$ 

E> Gastos Generales•

a> Gastos de Administración;

Sueldos de Personal: - Administrativo

- Contabilidad

- Compras
- Gastos de Oficina.

 $\text{total} = 1,260 \text{ m}$ 

b> Gastos de Venta:

- Sueldos.
- Oficina da ventas.

total =  $913 \overline{h}$ 

Total costos fijos: 2520.74

Total Egresos =  $20,787.23$ 

- Cálculo Punto de Equilibrio: 2520.74 -<sup>2520</sup>:<sup>74</sup>-- = 4.363 M de uni. 75-1-25 =100-15=~.20 577.8

- Periodo de recuperación :  $P.$  de recup. =  $1.335\,\mathrm{m}$ .  $\mathbf{x}$ 12 ~ 3.63 mases. 4,413 Ñ

5.7 Operaciones alternativa 11.

- Cálculo Inversión:

a) Costo máquinaria y equipo:

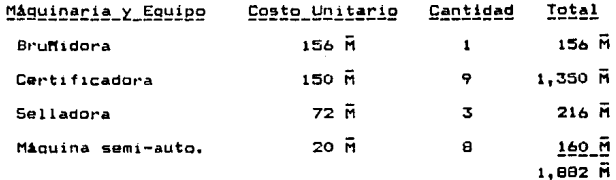

b) Fletes e Impuestos = 8% del valor del equipo = 150.56  $\vec{N}$ c) Instalación máquinaria y equipo = 15 M d) Cancelería, manejo de materiales y herramientas = 20  $\vec{H}$ Total =  $2,067.56$   $\bar{R}$ 

- Cálculo de Costos y Presupuestos de Operación:

A) Ingresos = Producción x precio unitario de venta.

 $= 19.7 \times 2100 = 41.370$  H.

B) Eoresos = Costos variables de goeración.

a) Materia Prima = Producción x costo unitario mat. prima.

 $= 19.7 \times 1321 = 26,026.7 \text{ }\overline{\text{H}}$ .

b) Mano de Obra =

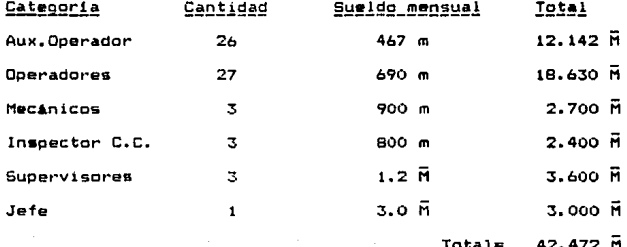

Anual = 552.136  $\vec{H}$ c) Servicios Auxiliares = 69.10 H d) Mantto y Reparación = 4% de la Inversión total  $= 82.70 \, \bar{M}$  $\bullet$ ) Impuestos sobre Venta = 7 % del precio de venta.  $= 2.895.90 \, \text{m}$ Total costos var = 29.625.9  $\bar{H}$  = 1503.85 costo unit. C) Cargos fijos de Inversión: a) Depreciaciones y Amortizaciones Máguinaria y Equipo = 7% de la inversión correspondiente  $= 144.73 \, \text{m}$  $= 20 \text{ R}$ Obra Civil  $= 164.73 \bar{H}$ b) Seguros sobre la Planta = i% de la inversión fija = 20.68  $\overline{n}$ Total =  $185.41 \, \bar{H}$ D) Cargos fijos de Operación = 221  $\overline{M}$  = 40% de la M.O. E) Gastos cenerales. a) Gastos de Admon. = 1,260  $\overline{n}$ b) Gastos Ventas = 913  $\overline{M}$ Total =  $2,173$   $\bar{H}$ . Total costos fijos =  $2.579.41$ Egresos totales =  $32,205,31$   $\overline{H}$ F) Calculo del punto de Equilibrio:  $V_m = \frac{C_1}{p - C_2} = \frac{2,579.41}{2100 - 1503.85}$ 2579.41 596.15  $= 4.326$   $\overline{H}$ , de unidades.

G) Periodo de recuperación :

.<br>neses. 2.067.56 F ?.recuperación =  $12 = 2.71$  $\mathbf{v}$ 9,1ó4.ó9 M

5.8 Operaciones Alternativa III.

- Cálculo de la Inversión :

a) Costo Máquinaria y equipo.

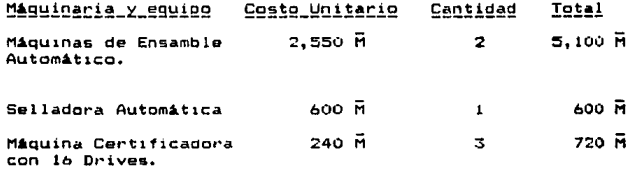

**Total • 6,420 iii** 

b) Fletes e Impuestos = 8% del valor del equipo.

# $= 513 \, \text{R}$ .

c) Instalación Máquinaria y Equipo = 30  $\tilde{M}_*$ 

d) Canceleria, Manejo de Materiales y herramienta = 20  $\bar{N}$ .

 $Total = 6,983.6$   $\vec{H}$ 

- Costos y Presupuestos de Operación:

A) lnoresos = Producción  $x$  costo unitario.

 $= 29.548 \text{ m} \times 2100 = 62,050 \text{ m}$ 

B) Egresos = Costos variables de operación.

a) Materia Prima = 1321 x 29.548 = 39.032.9 M

b) Mano de Obra =

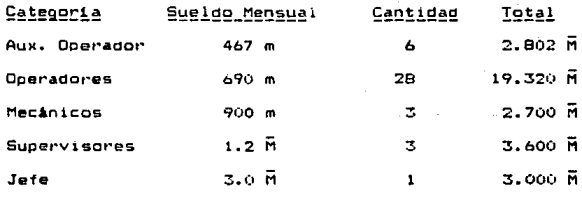

Total: 31.422 M

Anual Total: 408.486 M.

 $c)$  Servicios Auxiliares = 69.10 M

d) Mantenimiento = 6 % de la Inversión total = 419 M

e) Impuesto sobre Ventas = 4.343.556  $\overline{n}$ 

Total =  $44,273$   $\bar{M}$ 

costo total var. unit =  $1,498.34$ 

C) Cargos fijos de Inversión :

a) Depreciación y Amortización.

Máquinaria y Equipo = 7% de la inversión correspondiente.

 $=$  488  $\overline{M}$ 

 $= 20 \text{ m}$ Obra Civil

b) Securos sobre la planta = 69.83  $\overline{0}$ 

# Total = 577.83 M

D) Cargos fijos de Operación = 163  $\overline{M}$  = 40% M.G.

E) Gastos Generales.

a) Gastos de Administración = 1,260  $\overline{h}$ 

Gastos de ventas  $= 913 \text{ N}$ Costo fijo totales = 2.914  $\vec{H}$ Total Egresos =  $47,187$   $\overline{H}$ 

F) Calculo Punto de Equilibrio.

 $V_m = \frac{C_1}{\mu} = \frac{2914}{\mu} = \frac{2914}{\mu} = \frac$ 

 $V = 4.84$   $\overline{H}$  de unidades.

E) Periodo de recuperación.

 $6,983.6$  M<br>P.rec.= -------------- x 12 = 5.64 m

5.9 Cuadro Comparativo de Alternativas.

Capacidad Instalada:

La capacidad instalada se refiere a la capacidad de oroducciOn en las diferentes alternativas.

Espacio Fisico:

Se refiere al &rea limitada para instalar la linea de producción del diskette de 3.5". Como se mencionó en el capitulo II este proyecto cuenta con la llmitante de espacio, ya que aún se encuentra en operación la U nea de 5. 25", por lo que se pretende sustituirla paulativamente de acuerdo a los cambios en •l mercado.

A la primera alternativa so le dio una calificación de 3 puntos debido al alto requerimiento de mesas de trabajo para operadores <sup>y</sup>dispositivos de ensamble.

La segunda alternativa recibió una calificación de 6 ya que disminuye el uso de mesas de trabajo y operarios, aprovechándose mejor el Area destinada.

La tercera alternativa que utiliza máquinaria de ensamble automático compacta optimiza el aprovechamiento de este espacio permitiendo almacenar material en proceso para un volúmen mayor cor lo que se le otorgó una calif1caci6n ae 10.

# Merma&

Como pdamos observar la merma en la primera alternativa es del 24 debido al gran maneJo que se le da al disc:o magnético. disminuyendo de acueroo a la automatización del proceso.

Inventarios en Proceso:

Los inventarios en proceso aumentan en la primera alternativa

son altos debido a la velocidad de ensamble manual y van disminuvendo de acuerdo a la velocidad con que se consumen  $105$ materiales del proceso.

Calidad de Focamblet

Como mencionamos anteriormente nuestro producto esta dirigido, a un mercado competitivo de exportación por lo que calidad es esenciable. la alternativa I aunque, lopra, las especificaciones requeridas, el posible deteriodo del material por su manejo manual incrementa las posibilidades de rechazos del disco por loque se le da una calificación de 4.

La alternativa Il recibe una calificación de 7 debido a que en el ensamble aún hay manejo del disco lo que representa algunas posibilidades de rechazo depido al deteriodo del diskette.

Sin embargo en la alternativa III se presenta una mayor consistencia en la calidad del producto ya que se disminuye totalmente el manejo en el ensamble y se logra mayor calidad -en las diferentes fases del proceso, por lo que se le da una calificación de 10.

# Tecnologia:

La tecnología utilizada en las dos orimeras alternativas  $\alpha$ máquinaria y equipo no actualizado ya que sus diseñadores  $105$ han adaptado para producción de diskettes de 3.5", mientras que en la última alternativa se utiliza equipo diseñado exclusivamente para producción en serie de diskettes de 3.5". Por lo que este equipo cuenta con la vanguardia en tecnología para lograr la calidad requerida por lo que se le da la calificación más alta.

### Manten1m1ento:

Como observamos en el c~lculo de los costos de manten1miento la alternativa número III debido a su grado de automatización requiere de mayor manten1m1ento especializado por lo Que su costo es alto respecto a las demás.

Requerimientos de Mano de Obra:

De acuerdo como se va automatizando nuestra linea se requiere de menos personal lo que disminuye el costo por operar con mayor nOmero de gente.

# lnversión1

La inversión requerida es mayor de acuerdo al orado de automatización necesario por lo que en la alternativa III es mayor.

Oportunidad de crecimiento con el mercado:

L& alternativa 111 proporciona la mayot~ oportunidad de crecimiento ya que debido a la calidad, espacio y tecnología permiten que el producto sea aceptado fácilmente, lo que garantiza su estabilidad en el mercado, permitiendo el crecimiento de acuerdo a la demanda.

Ingresos - Egrescs1

La mayor utilidad se obtiene en la alternativa número 111 ya que se logran mayores ingresos por el volumen ce venta.

Funto de Equilibrio:

Los Costos fijos se rompen más rápidamente en la alternativa 11 sin embargo varia muy poco en las demás alternativas.

Periodo de Recuperación:

Aunt1ue el periodo de recuperación es mAs tard10 en la alternativa

III, La tecnología, espacio requerico, oportunidad de cado. y los ingresos obtenidos hacen que esta alternativa viable.

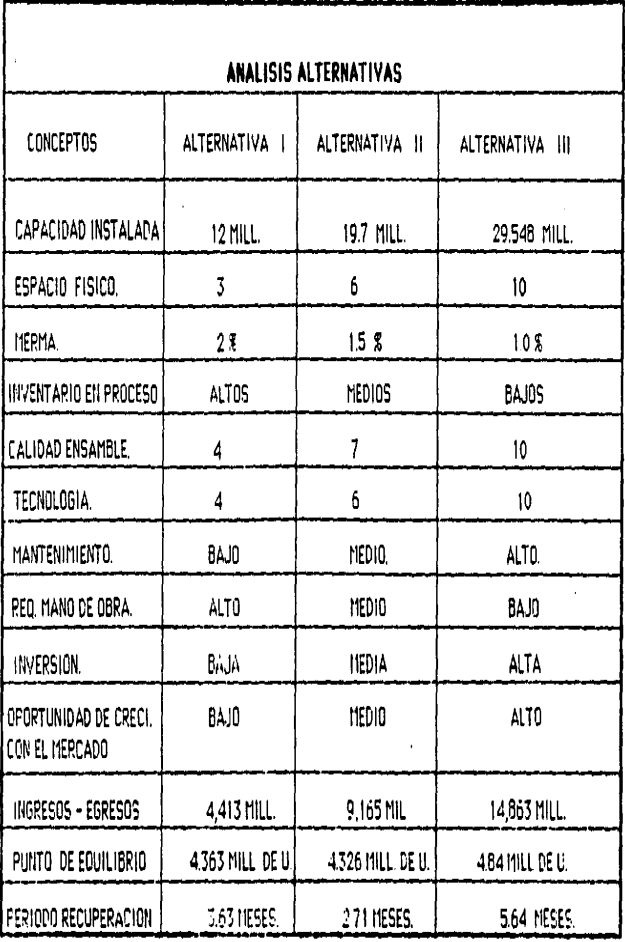

ELABORO: J ANTONIO ELIZONDO C.

## **CONCLUSIONES**

Al término de este trabajo se ilego a siguientes: las conclusiones

- 1) El empleo de las técnicas de organización del trapajo para mejorar cualquier proceso productivo.
- 2) La utilización de diagramas de proceso, recorrido de materiales y la técnica del interrogatorio para idear i la mejor disposición posible.
- 3) La forma de cuantificar un proyecto debe ser en base aspectos económicos, calidad, crecimiento con el mercado, mano **da** obra requerida y espacio t1s1co.
- 4) Las razones fundamentales de un proyecto son: Parmanenc1az el proyecto debe tener crac1m1ento al ritmo con que crece el mercado.

Rentable: La rentabilidad de la inversión debe ser mayor cu&lqu1er otra.

Satisfacer una necesidad.

Crecimiento del Fersonali desarrollo y perspectivas del personal.

- 5) El grado de automatización de una planta se determina en base al volómen de operación de la misma y la calidad requerida por nuestro cliente.
- b) La reducc:10n de los c:os'tos de operación de una planta industrial son debidas a incrementos en su taman:o.
- 7) Los factores que deben ser considerados para la selección, de

### máquinaria y equipo son:

aJ El nivel de calidad del producto a elaborar.

b) La escala de producción seleccionada.

e) Obsol•scencia previsible.

d) Costo de adquisición.

e> Grado de automatización deseado.

f) Espacio requerido por la miquinaria o equipo.

g) Las garantias y servicios que ofrecen los proveedores.

h) La factibilidad de amoliaci6n de su capacidad.

8) Actualmente nos enfrentamos a un medio en que los cambios sociales, económicos y políticos son cada vez más frecuentes y variados en donde la producción de bienes y servicios reclama una selección y aniicación de los recursos de tal forma que la actividad industrial y sus resultados sean técnica, económica y socialmente los más adecuados.
## **BIBLIOGRAFIA**

- 1.- Introducción al Estudio del Trabajo. 3ª edición . México, Ed. Limusa 1988.
- 2.- La Formulación y Evaluación Técnico Económica de Proyectos Industriales, 3<sup>4</sup> Edición , México, Fonei 1984,
- 3.- Manual de Economia Industrial , 2ª Edición , México, I.P.N. 1985.
- 4,- Mynard Manual del Ingeniero Industrial, 1<sup>0</sup>Edición, México, Ed. Trillas 1984.
- 5. M.A. Corzo Introducción a la Ingeniería de Proyectos,  $\mathbf{r}$ Edición, 1983 , Ed. Limusa.
- 6.- Stainess Plant Englemeering Hand book ,  $2^a$  Edición , Mc Graw-Gill. 1980.
- 7.- Distribución de Planta, Mutter , 2ªEdición, Ed. Hispano Europea.
- 8.- Distribución de Planta, Immer, Infotec, 2ª Edición, 1984.
- 9.- Richard J. Hopeman Producción (Conceptos, Análisis y Control), 1<sup>ª</sup> Edición , 6<sup>ª</sup> Impresión, Ed. Continental.
- 10.-S.Buffa Elwod y H. Tabert. William . Sistemas de Producción e Inventarios, 1ª Edición , México , Ed. Limusa.
- 11.-W.Plossl George, Control de la Producción y de Inventarios, l $^{\circ}$ Edición. México . Ed. Practice-Hall Hispanoamérica. 1987.
- 12.-Manual para Elaborar Trabajos de Investigación Documental . México, 2ª Edición , Ed. Mexicanos Unidos , 1982.
- 13.-Guia para la Presentación de Proyectos , 1ª Edición , México, Ed. Sigle XXI.

103